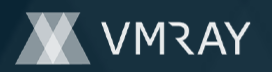

# **MALICIOUS**

Classifications: Spyware

Threat Names: [Trojan.GenericKDZ.75562]

Verdict Reason: -

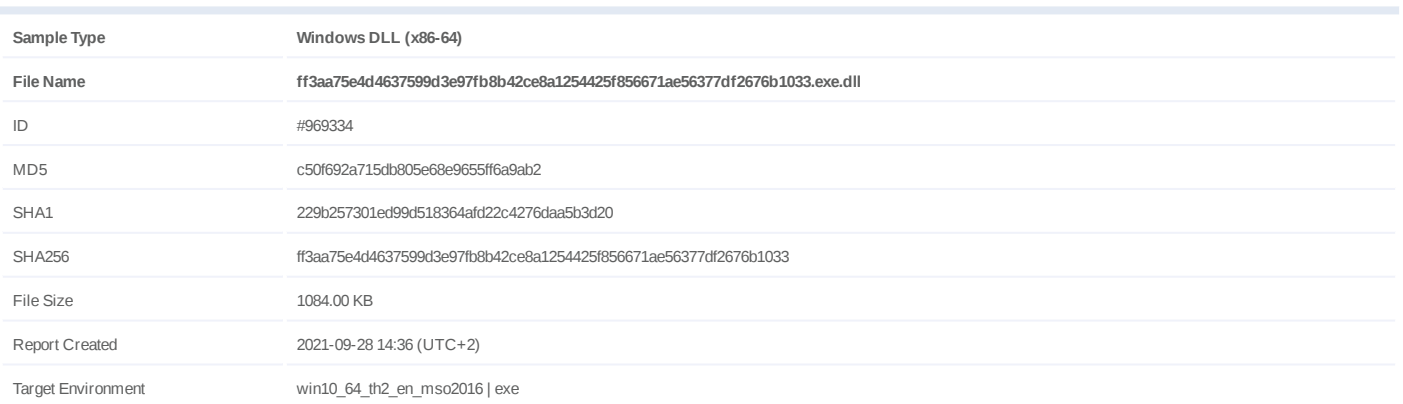

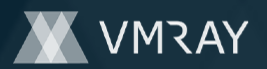

# **OVERVIEW**

**VMRay Threat Identifiers (11 rules, 116 matches)**

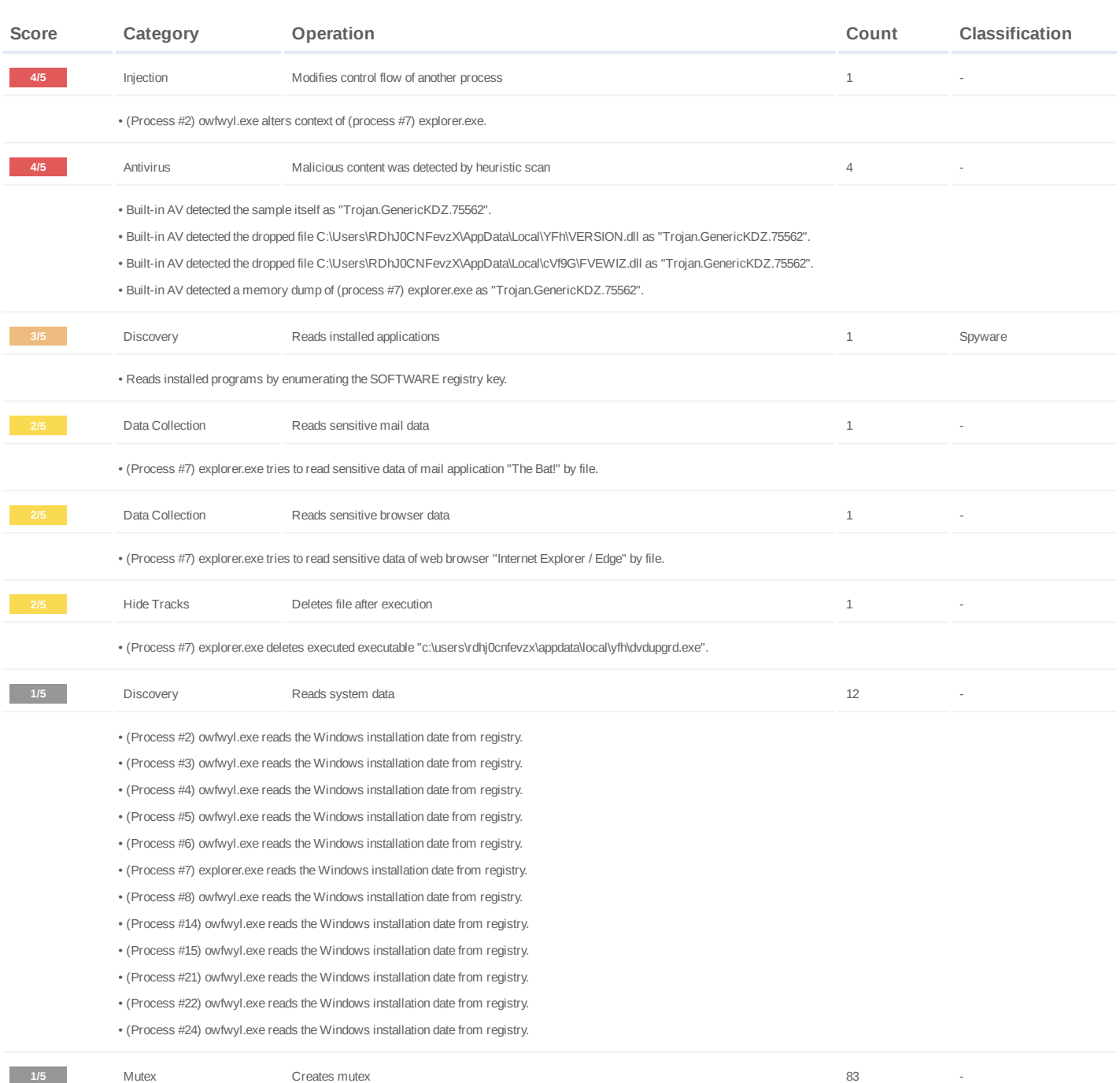

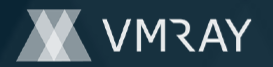

• (Process #2) owfwyl.exe creates mutex with name "\Sessions\1\BaseNamedObjects\{20974a93-a551-df17-8967-748358091d34}". (Process #7) explorer.exe creates mutex with name "0". • • (Process #7) explorer.exe creates mutex with name "\Sessions\1\BaseNamedObjects\{0aa26147-58aa-e888-6782-4bac88c336bd}". • (Process #7) explorer.exe creates mutex with name "\Sessions\1\BaseNamedObjects\{389fe546-d029-33a7-6305-2ca1cede0678}". • (Process #7) explorer.exe creates mutex with name "\Sessions\1\BaseNamedObjects\{e8b6fe55-d858-d6e4-ef99-a80106642ab4}". • (Process #7) explorer.exe creates mutex with name "\Sessions\1\BaseNamedObjects\{03b2a674-5295-21d6-da36-fc13faee0e98}". • (Process #7) explorer.exe creates mutex with name "\Sessions\1\BaseNamedObjects\{d439f686-d570-7182-3906-1e2d175d1088}". • (Process #7) explorer.exe creates mutex with name "\Sessions\1\BaseNamedObjects\{27dcbb6c-b6b1-b5c0-be37-17f0c21939fa}". • (Process #7) explorer.exe creates mutex with name "\Sessions\1\BaseNamedObjects\{e33e87ed-6b47-d015-096b-848dadf4080b}". • (Process #7) explorer.exe creates mutex with name "\Sessions\1\BaseNamedObjects\{9a19a950-2459-434e-9c59-a982629f26dd}". • (Process #7) explorer.exe creates mutex with name "\Sessions\1\BaseNamedObjects\{9666bd67-64c1-5269-b5bb-b889b9fea609}". • (Process #7) explorer.exe creates mutex with name "\Sessions\1\BaseNamedObjects\{af33e402-09cc-a6cc-e5da-4bf4b32d667d}". • (Process #7) explorer.exe creates mutex with name "\Sessions\1\BaseNamedObjects\{4f8955dd-c023-639c-9d54-a0e485c7012a}". • (Process #7) explorer.exe creates mutex with name "\Sessions\1\BaseNamedObjects\{201ba18c-1db5-3773-b8bd-628af5f5deba}". • (Process #7) explorer.exe creates mutex with name "\Sessions\1\BaseNamedObjects\{263ffa84-4558-3562-0b37-9f47f49f6a79}". • (Process #7) explorer.exe creates mutex with name "\Sessions\1\BaseNamedObjects\{71dba081-a28d-be08-fa55-bf22ddb35cb9}". • (Process #7) explorer.exe creates mutex with name "\Sessions\1\BaseNamedObjects\{9a933d33-e195-3556-503e-c5c0a921498c}". • (Process #7) explorer.exe creates mutex with name "\Sessions\1\BaseNamedObjects\{05747a50-933e-c4fd-7a3d-44fed7350072}". • (Process #7) explorer.exe creates mutex with name "\Sessions\1\BaseNamedObjects\{153471c9-9d0a-7104-5275-71ac64b2065e}". • (Process #7) explorer.exe creates mutex with name "\Sessions\1\BaseNamedObjects\{4236a99f-3514-853f-daf5-e82e3c1b0317}". • (Process #7) explorer.exe creates mutex with name "\Sessions\1\BaseNamedObjects\{e79e5240-aa8e-0f63-d6a1-8a07649cdc90}". • (Process #7) explorer.exe creates mutex with name "\Sessions\1\BaseNamedObjects\{38e7db7a-75ef-8cef-8130-9e11aa96557f}". • (Process #7) explorer.exe creates mutex with name "\Sessions\1\BaseNamedObjects\{d721bcec-0f69-129d-7108-0656474a0b0a}". • (Process #7) explorer.exe creates mutex with name "\Sessions\1\BaseNamedObjects\{dbe86ec5-1230-23f0-4ccf-a65084617422}". • (Process #7) explorer.exe creates mutex with name "\Sessions\1\BaseNamedObjects\{44869c43-a49e-bce0-8271-dbb71cb12c79}". • (Process #7) explorer.exe creates mutex with name "\Sessions\1\BaseNamedObjects\{0ae6b514-0674-d8a5-a624-343329b398d5}". (Process #7) explorer.exe creates mutex with name "\Sessions\1\BaseNamedObjects\{0eb707bd-e520-a26e-500a-bbb6baa1f707}". • • (Process #7) explorer.exe creates mutex with name "\Sessions\1\BaseNamedObjects\{b386415a-cf2b-b133-badc-6ec70cc36294}". • (Process #7) explorer.exe creates mutex with name "\Sessions\1\BaseNamedObjects\{14fe886f-f5af-a8a1-1712-9042f79a83dc}". • (Process #7) explorer.exe creates mutex with name "\Sessions\1\BaseNamedObjects\{8a4d728e-1a95-daee-efb3-d49c856d805e}". • (Process #7) explorer.exe creates mutex with name "\Sessions\1\BaseNamedObjects\{ed9037cf-84b5-6f0c-01db-1f89943b4ec1}". • (Process #7) explorer.exe creates mutex with name "\Sessions\1\BaseNamedObjects\{a3dce688-6117-3ea3-fbbd-1defec717462}". • (Process #7) explorer.exe creates mutex with name "\Sessions\1\BaseNamedObjects\{a2e3a1c4-1044-26ac-2fa3-30ee391a0657}". • (Process #7) explorer.exe creates mutex with name "\Sessions\1\BaseNamedObjects\{7cc6ae5f-2c94-8c18-e20d-28bccdbd00c3}". • (Process #7) explorer.exe creates mutex with name "\Sessions\1\BaseNamedObjects\{b4de3d46-efec-a98a-f706-8745d35ed7f2}". • (Process #7) explorer.exe creates mutex with name "\Sessions\1\BaseNamedObjects\{d1575404-3469-2df0-db6b-3bcf4439344f}". • (Process #7) explorer.exe creates mutex with name "\Sessions\1\BaseNamedObjects\{ad578bd5-3c50-f523-98ef-c00bb2e8cdcd}". • (Process #7) explorer.exe creates mutex with name "\Sessions\1\BaseNamedObjects\{3c33918e-27da-9f35-2586-b9f012933134}". • (Process #7) explorer.exe creates mutex with name "\Sessions\1\BaseNamedObjects\{6c570128-9202-fd64-daa4-72143d141e8a}". • (Process #7) explorer.exe creates mutex with name "\Sessions\1\BaseNamedObjects\{822894df-44a8-add7-294a-a446b174fbef}". • (Process #7) explorer.exe creates mutex with name "\Sessions\1\BaseNamedObjects\{6fe25233-3c10-d1be-fd07-8467d220e8d6}". • (Process #7) explorer.exe creates mutex with name "\Sessions\1\BaseNamedObjects\{bc97cda8-f351-7a60-8d28-728a4afb7aec}". • (Process #7) explorer.exe creates mutex with name "\Sessions\1\BaseNamedObjects\{bb0cabed-1ffc-1a16-fd9e-e02cab733680}". • (Process #7) explorer.exe creates mutex with name "\Sessions\1\BaseNamedObjects\{fcd273ea-02e9-5a8a-4a8b-7848d0895772}". • (Process #7) explorer.exe creates mutex with name "\Sessions\1\BaseNamedObjects\{e28905fd-15de-b796-44d3-7a7876237780}". • (Process #7) explorer.exe creates mutex with name "\Sessions\1\BaseNamedObjects\{ede07ea5-2e12-7d74-5185-75bb288d7c70}". • (Process #7) explorer.exe creates mutex with name "\Sessions\1\BaseNamedObjects\{fef37f2e-4f56-9012-852a-59484b5fed7e}". • (Process #7) explorer.exe creates mutex with name "\Sessions\1\BaseNamedObjects\{ad5d057c-012c-b276-1470-f24990f0a7eb}". • (Process #7) explorer.exe creates mutex with name "\Sessions\1\BaseNamedObjects\{8d859e8a-cd3c-3ac0-0451-ab11d6131acd}". • (Process #7) explorer.exe creates mutex with name "\Sessions\1\BaseNamedObjects\{1439a690-60db-c7ba-74ad-63f3b3396ce4}". • (Process #7) explorer.exe creates mutex with name "\Sessions\1\BaseNamedObjects\{d65528a1-3ef5-a115-0995-914008bd9a62}". • (Process #7) explorer.exe creates mutex with name "\Sessions\1\BaseNamedObjects\{71bb662b-e609-45a6-82d2-d177df9706bc}". • (Process #7) explorer.exe creates mutex with name "\Sessions\1\BaseNamedObjects\{5448aec8-10c2-e89b-6654-58a5f2a67f29}". (Process #7) explorer.exe creates mutex with name "\Sessions\1\BaseNamedObjects\{946d3aec-f0be-460d-b2db-c49c07ac46ae}". • • (Process #7) explorer.exe creates mutex with name "\Sessions\1\BaseNamedObjects\{b894408f-30d6-e44c-93a0-15251ca9bab4}". • (Process #7) explorer.exe creates mutex with name "\Sessions\1\BaseNamedObjects\{497f1ddf-1131-8869-1c4d-19bc3c1533f0}". • (Process #7) explorer.exe creates mutex with name "\Sessions\1\BaseNamedObjects\{867eeaaa-9095-7d70-5174-9d6e7d728884}". • (Process #7) explorer.exe creates mutex with name "\Sessions\1\BaseNamedObjects\{1da4e1aa-6eb1-9190-a173-cc15c94ce697}". • (Process #7) explorer.exe creates mutex with name "\Sessions\1\BaseNamedObjects\{f9e73e00-f006-b49c-1dcf-ff85215b0c68}".

# **DYNAMIC ANALYSIS REPORT**

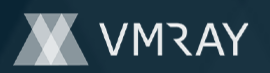

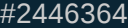

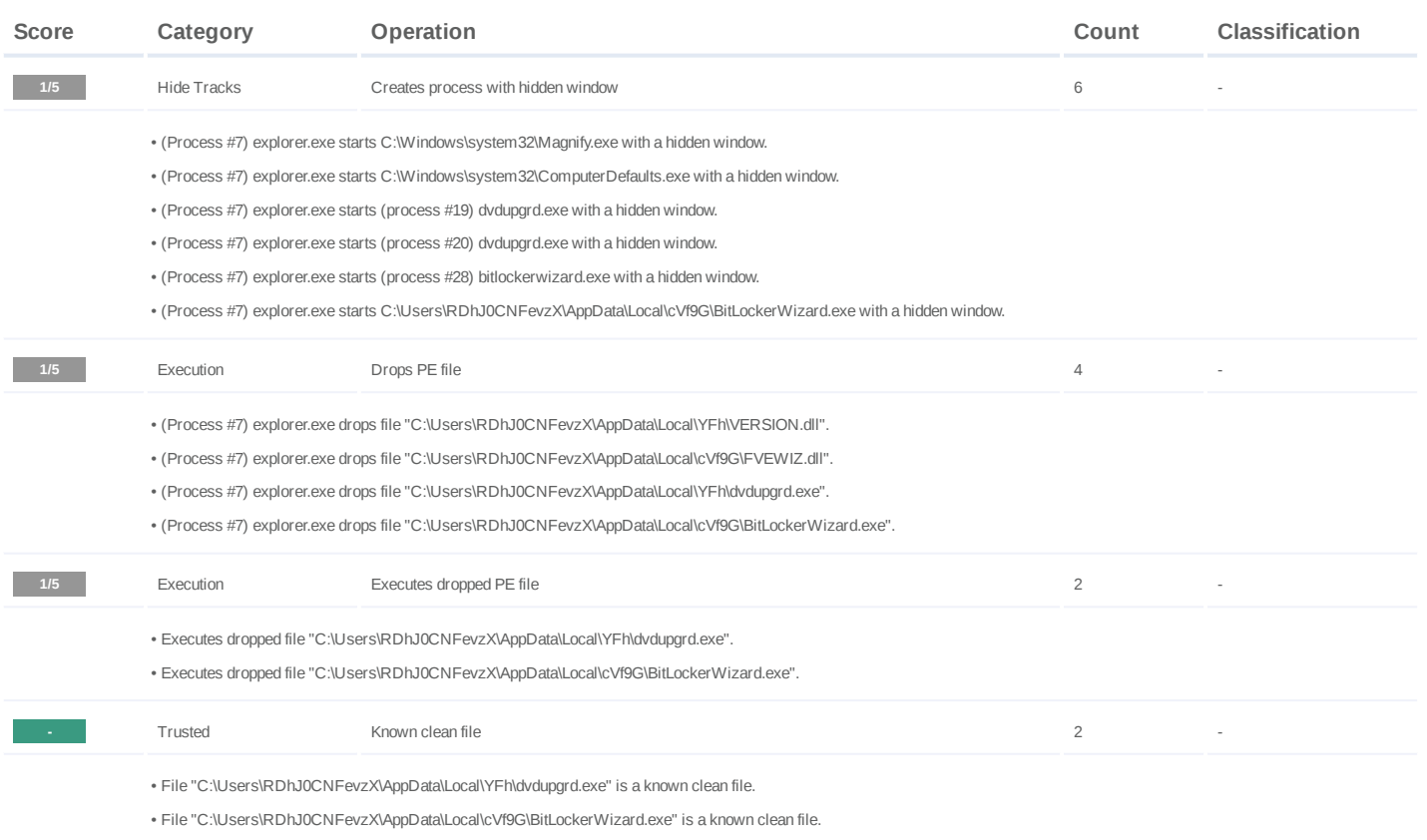

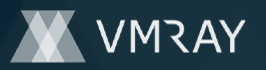

#### **Mitre ATT&CK Matrix**

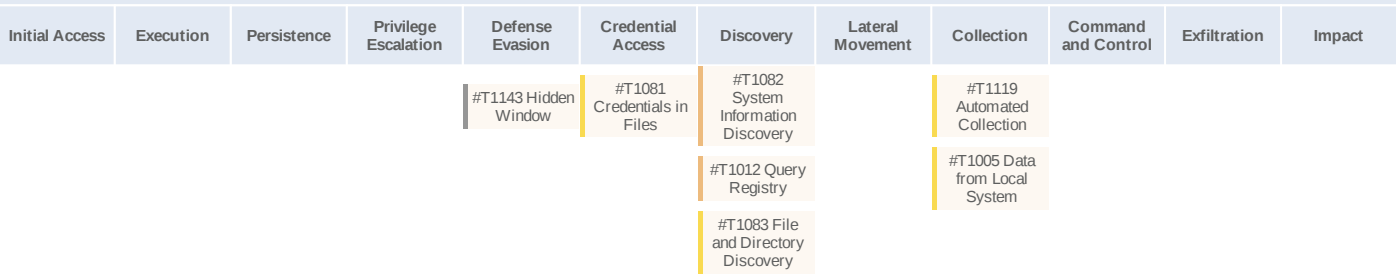

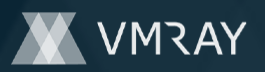

#### **Sample Information**

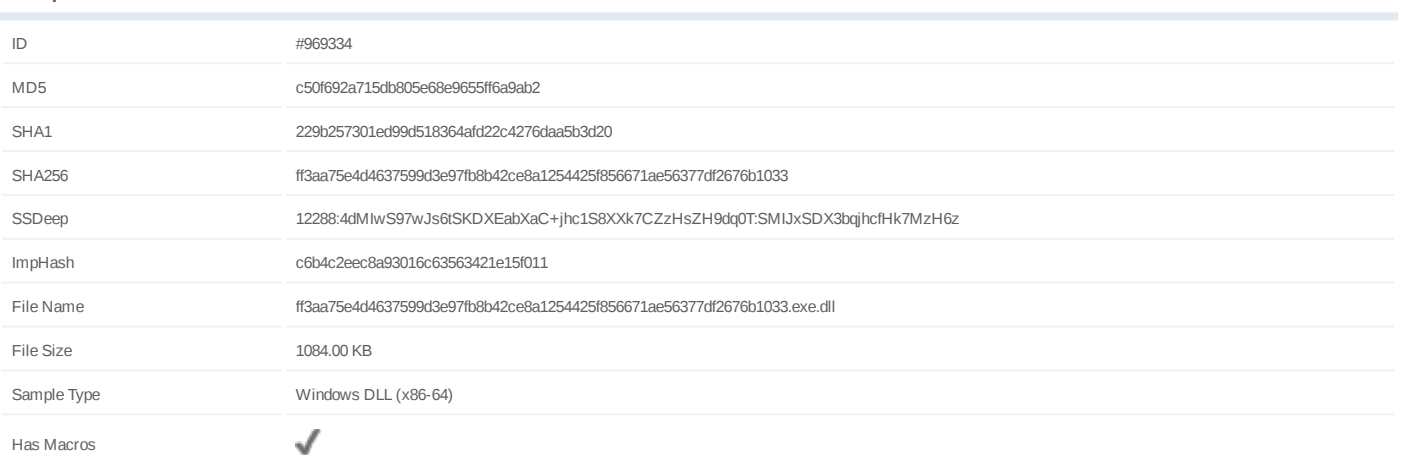

### **Analysis Information**

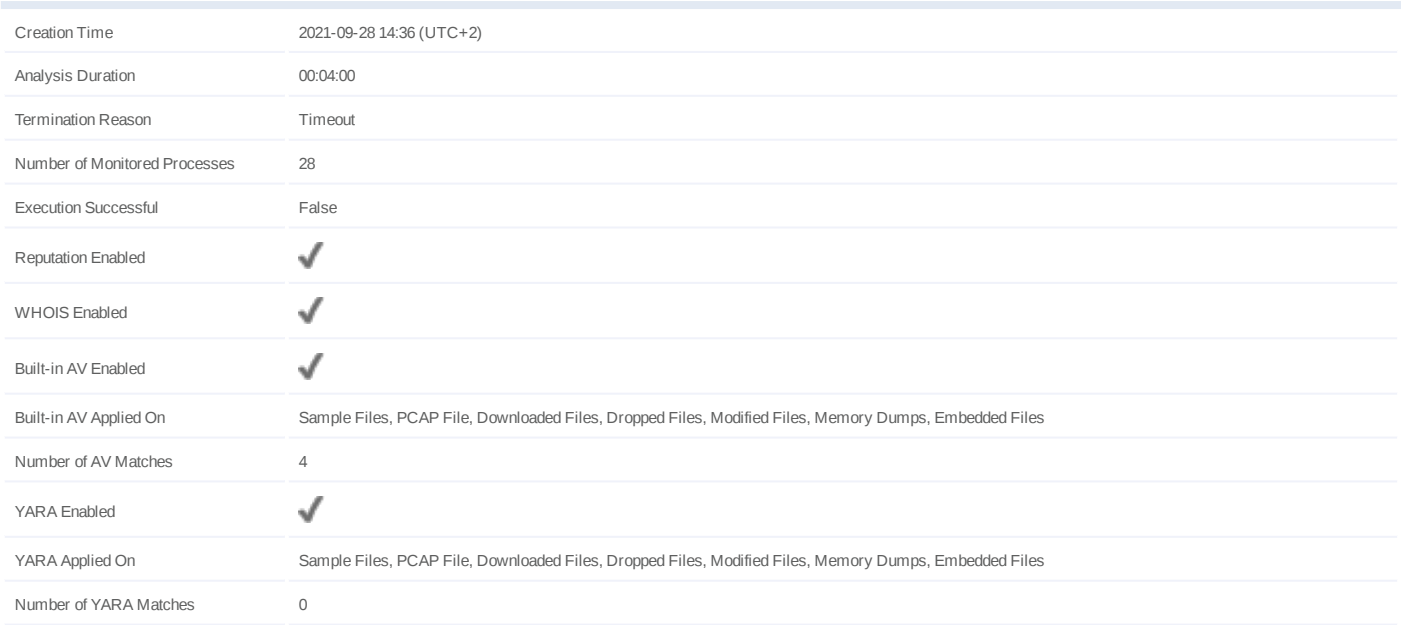

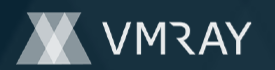

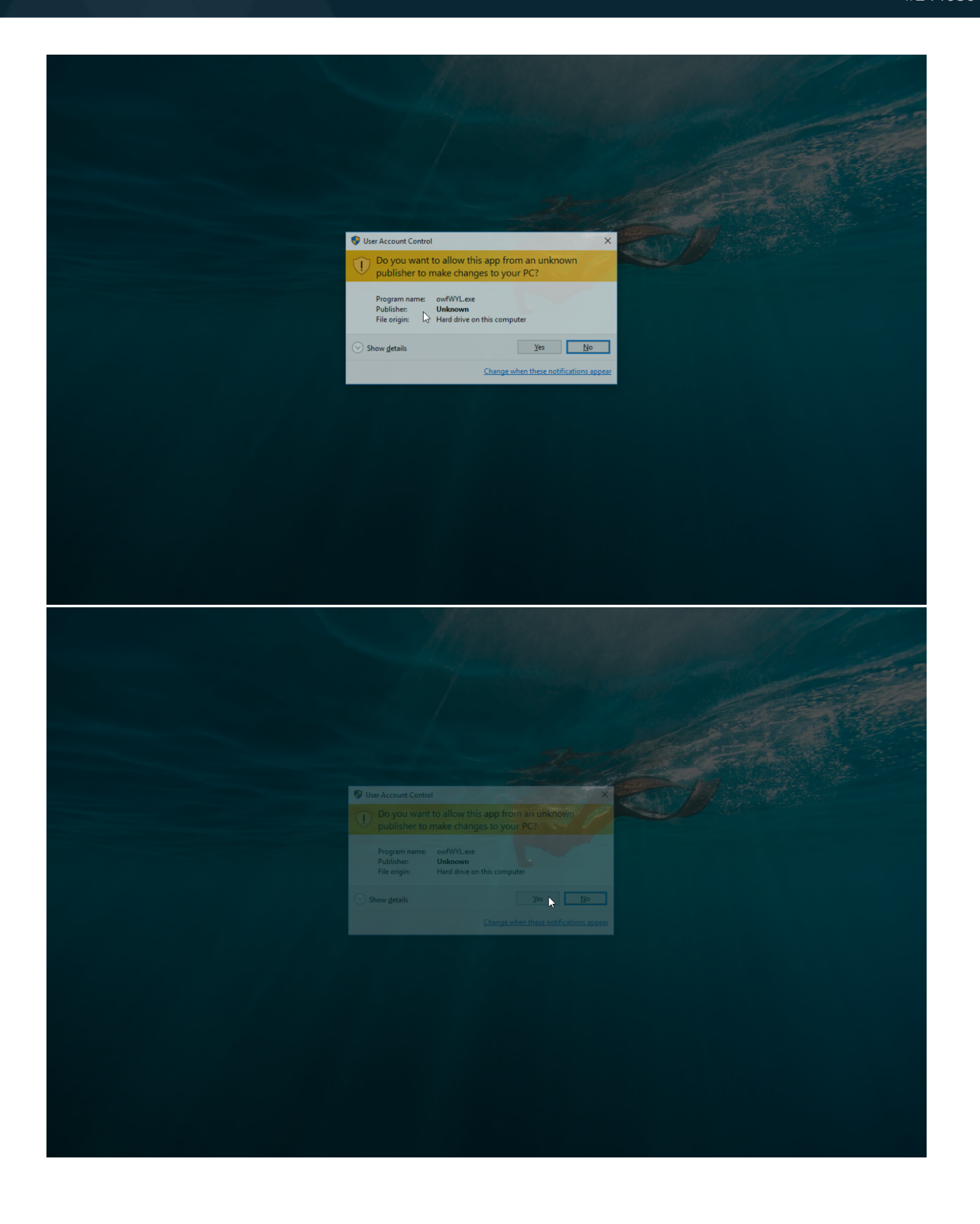

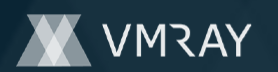

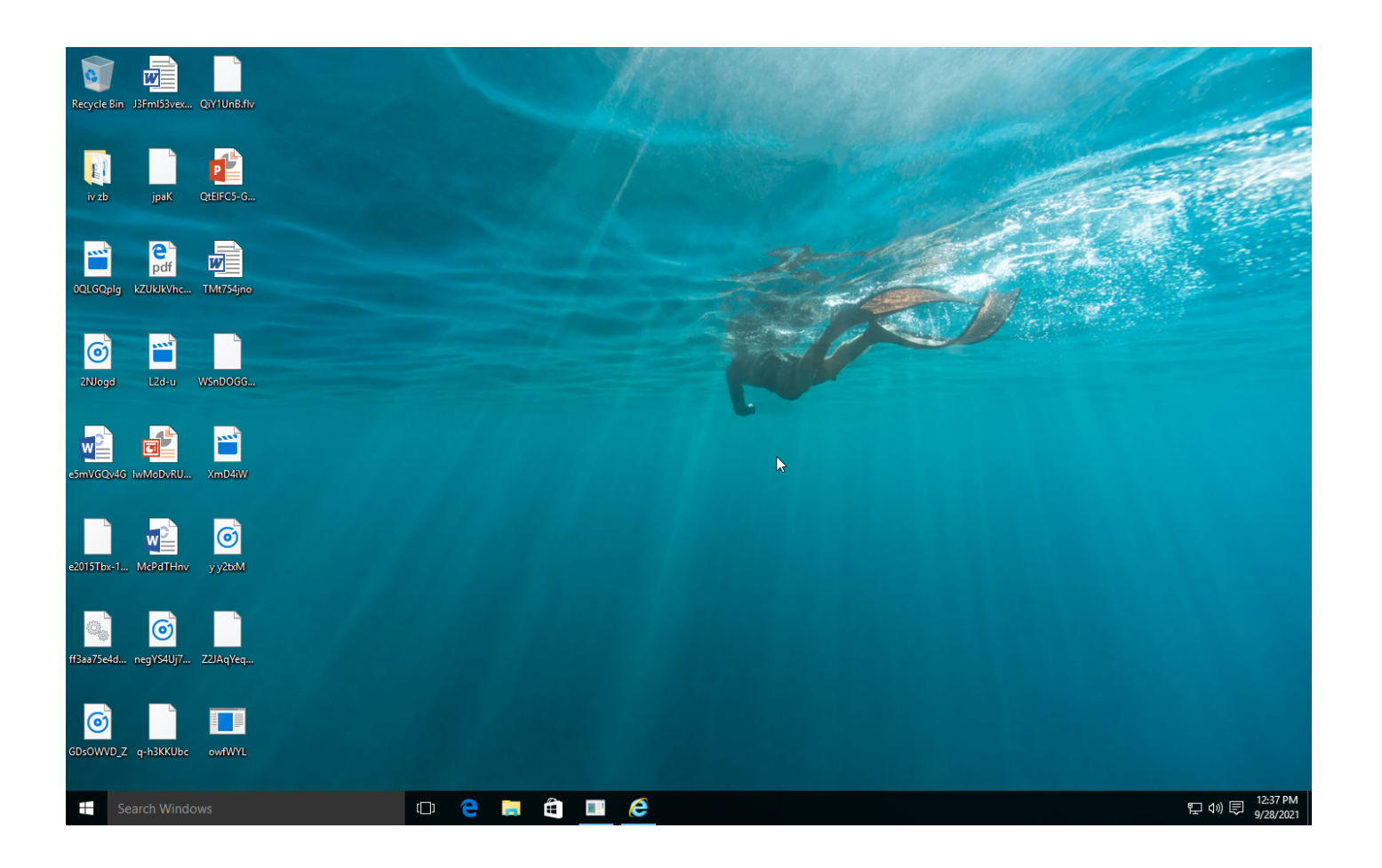

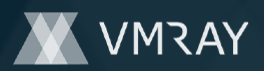

## **NETWORK**

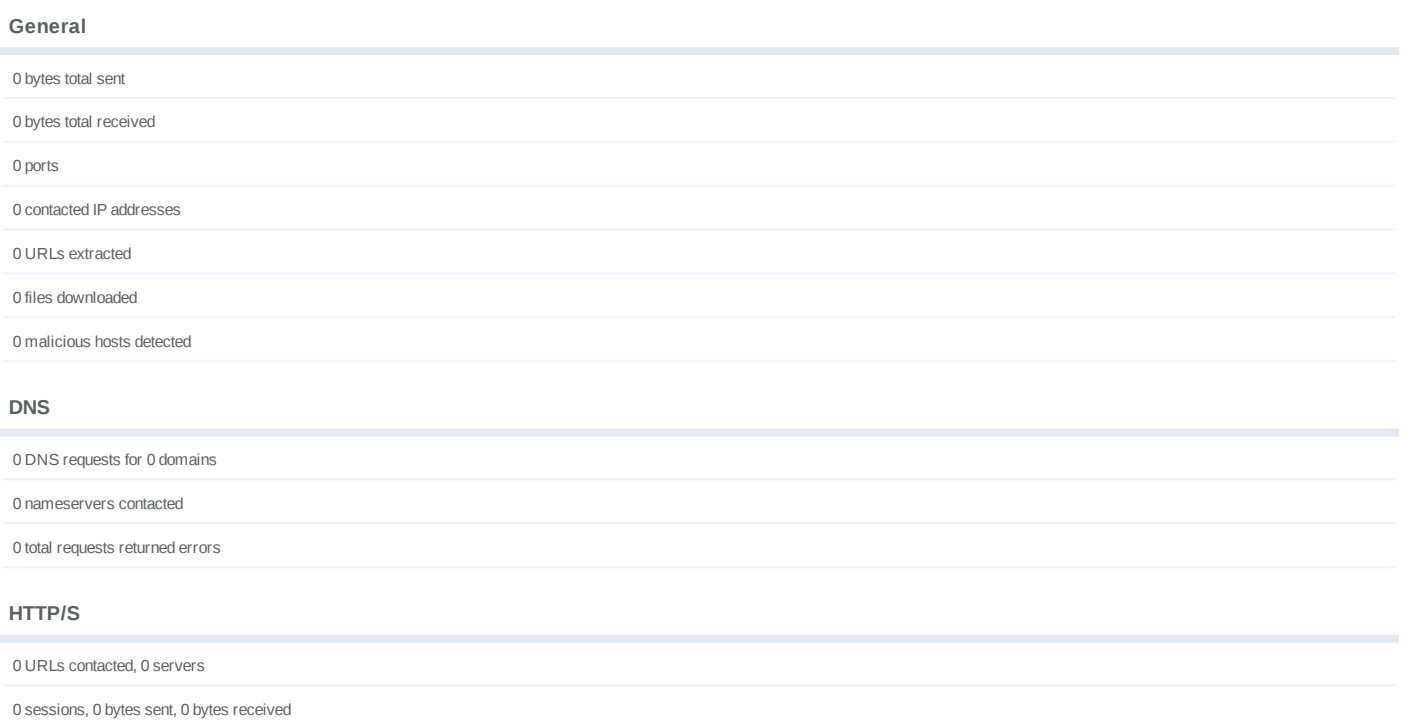

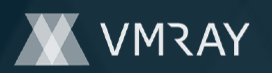

# **BEHAVIOR**

**Process Graph**

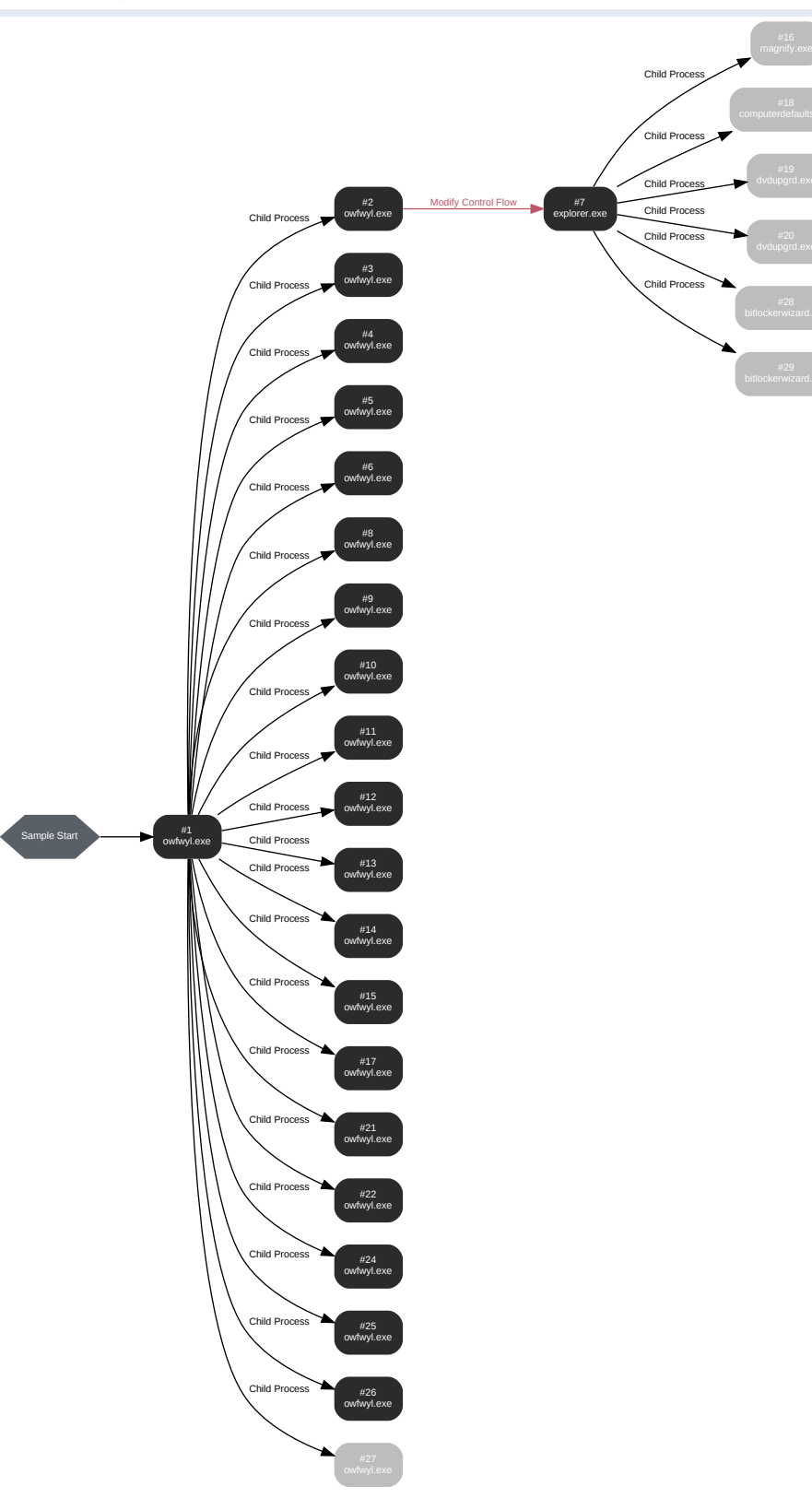

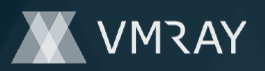

#### **Process #1: owfwyl.exe**

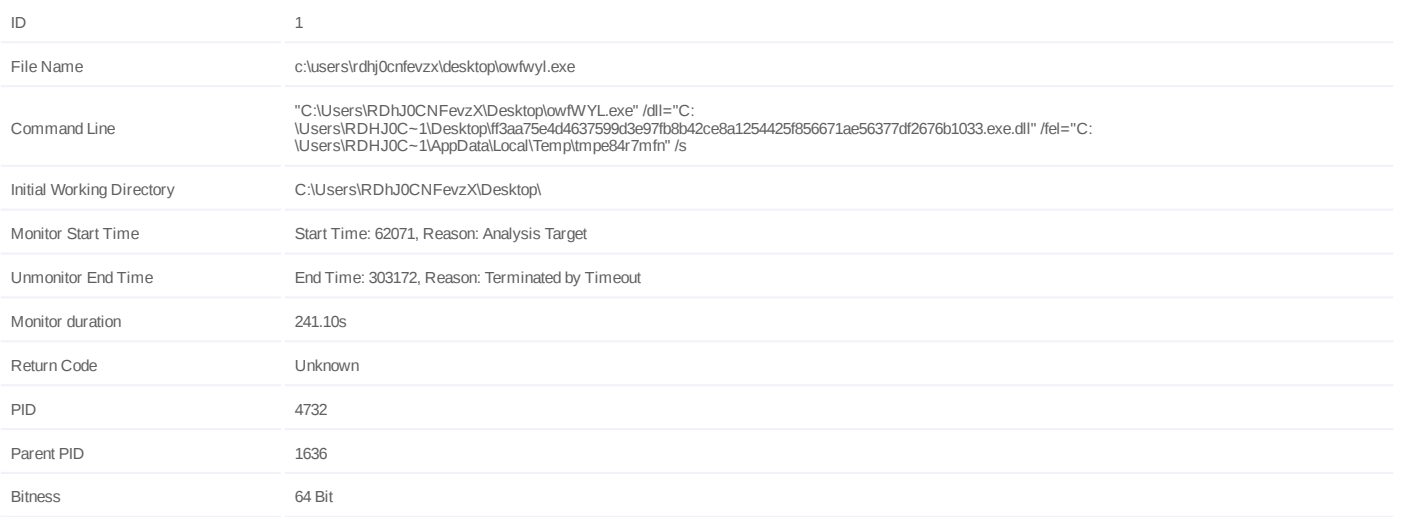

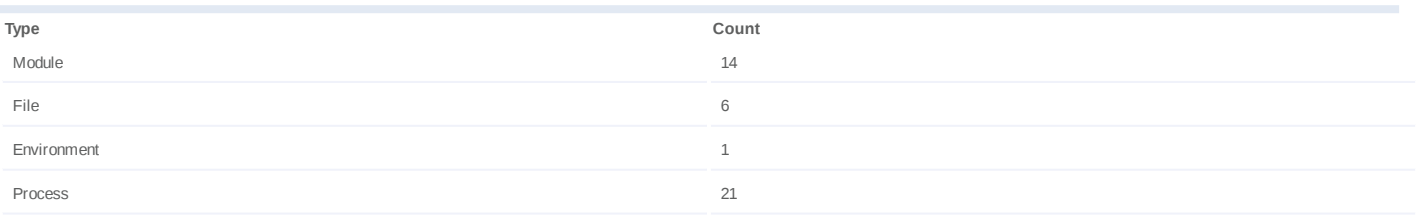

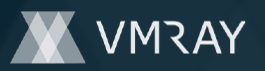

#### **Process #2: owfwyl.exe**

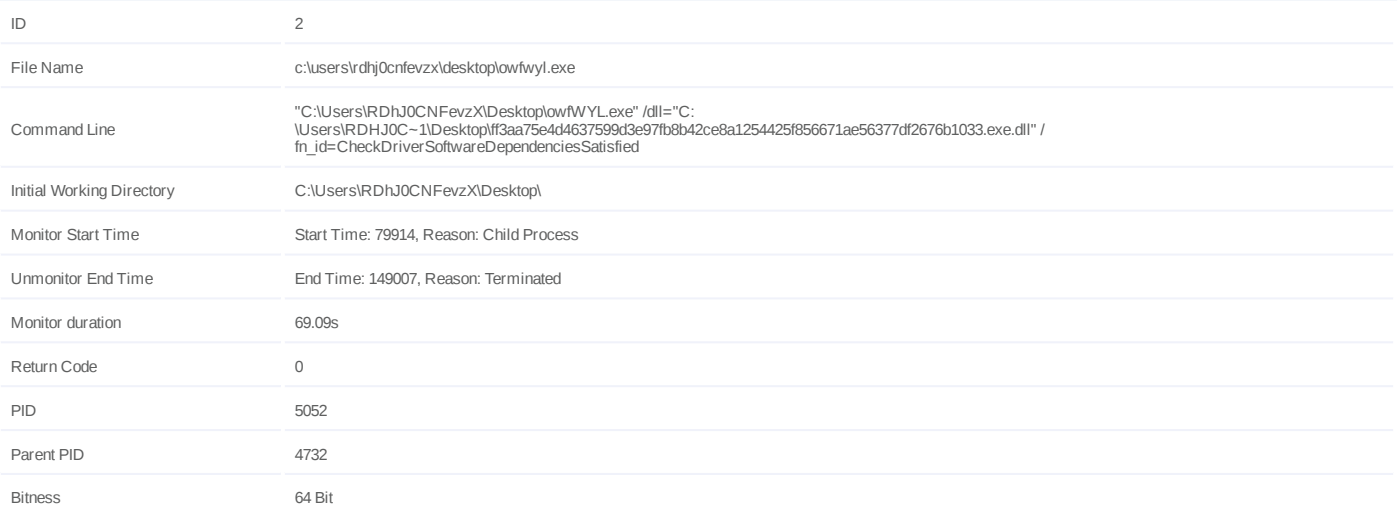

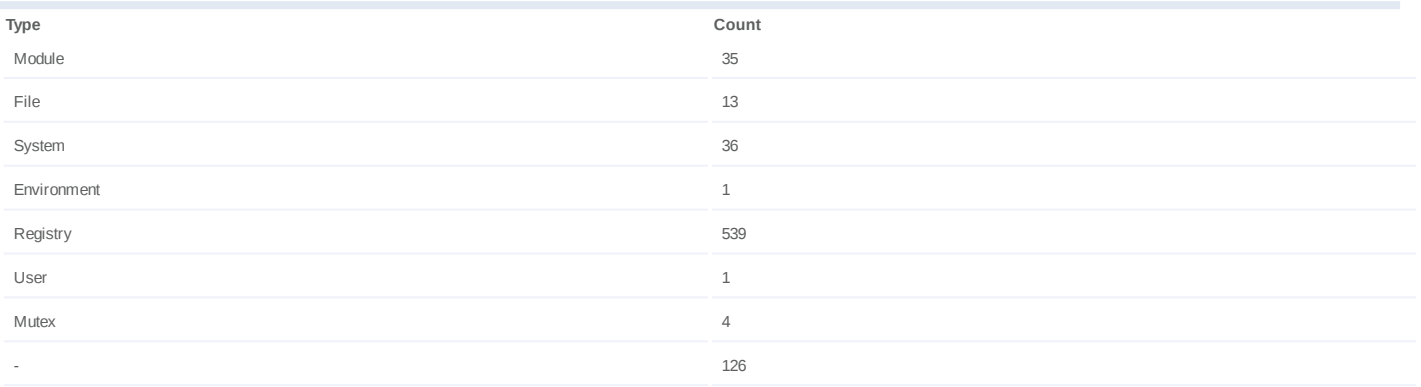

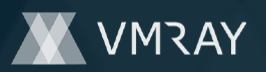

#### **Process #3: owfwyl.exe**

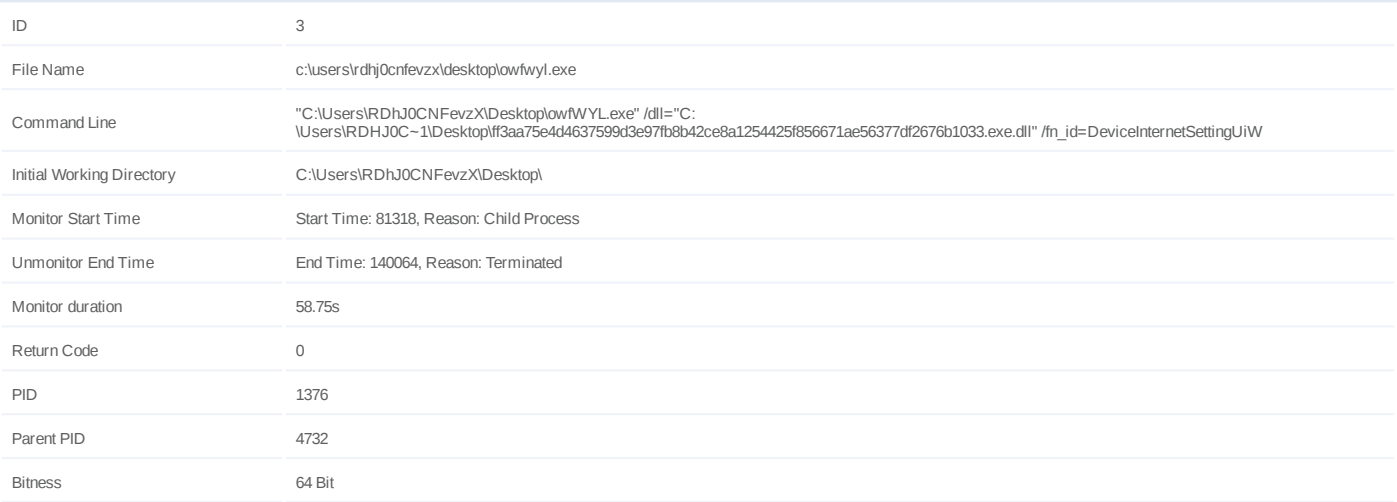

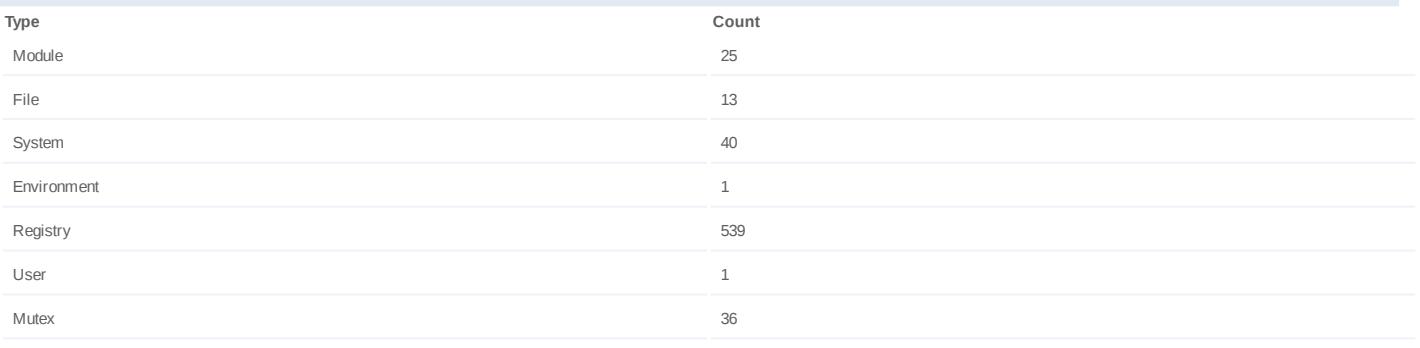

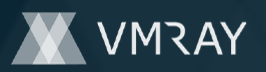

#### **Process #4: owfwyl.exe**

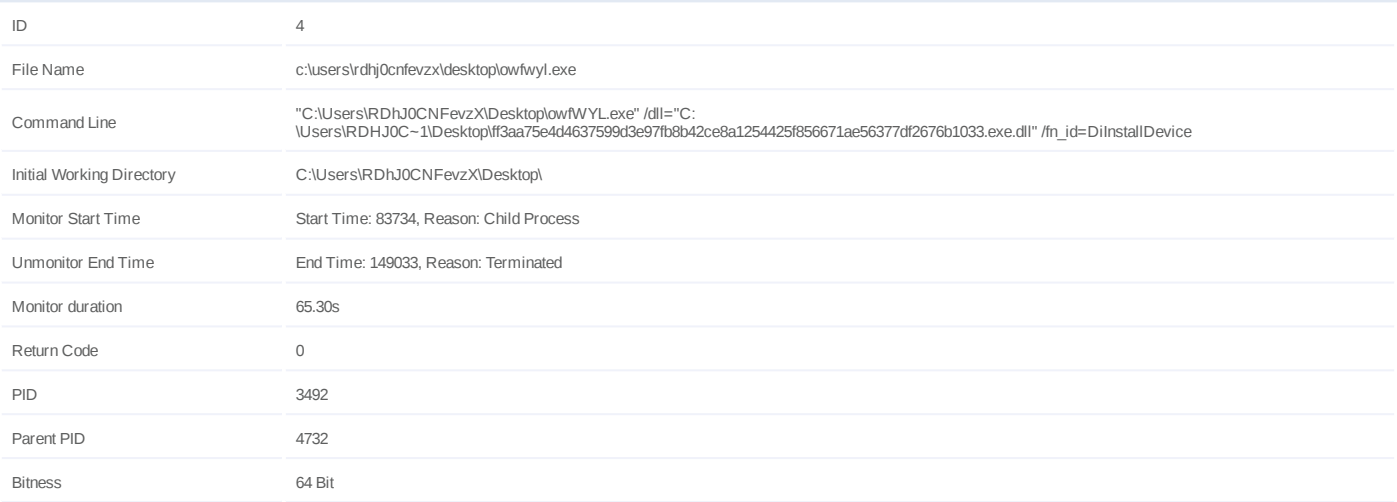

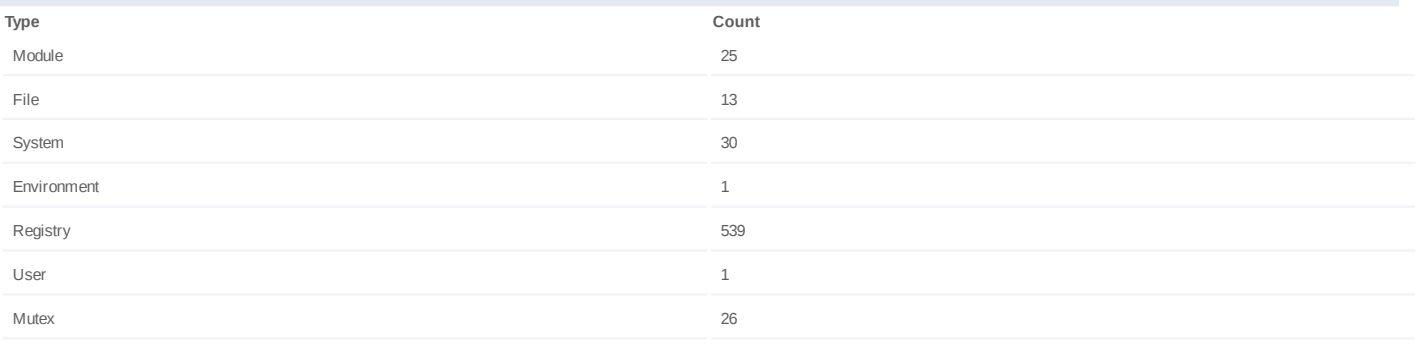

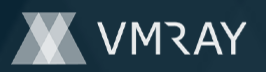

#### **Process #5: owfwyl.exe**

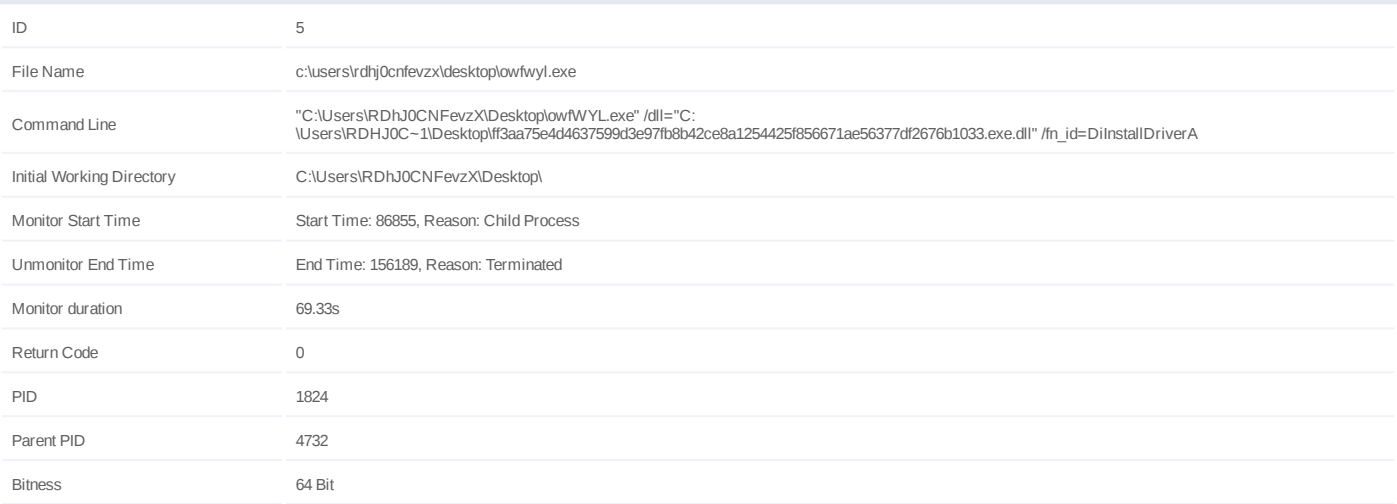

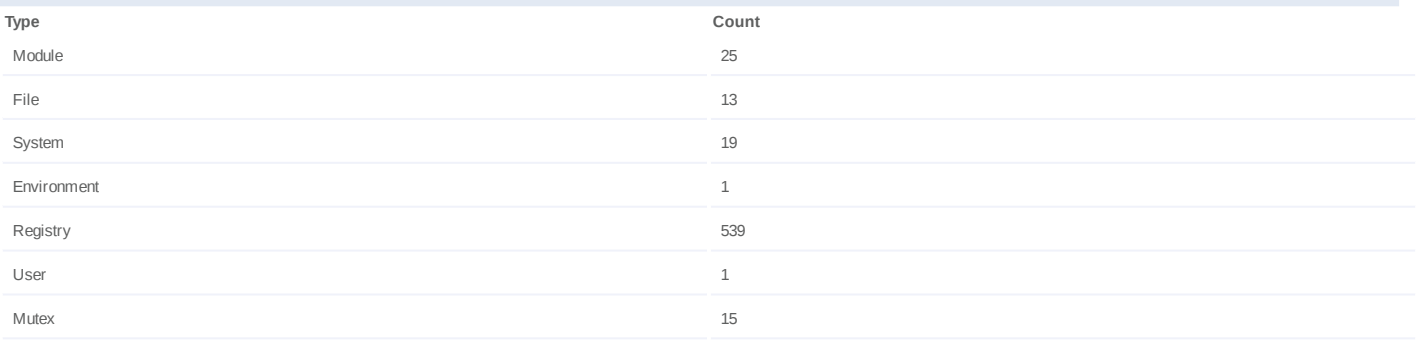

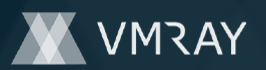

#### **Process #6: owfwyl.exe**

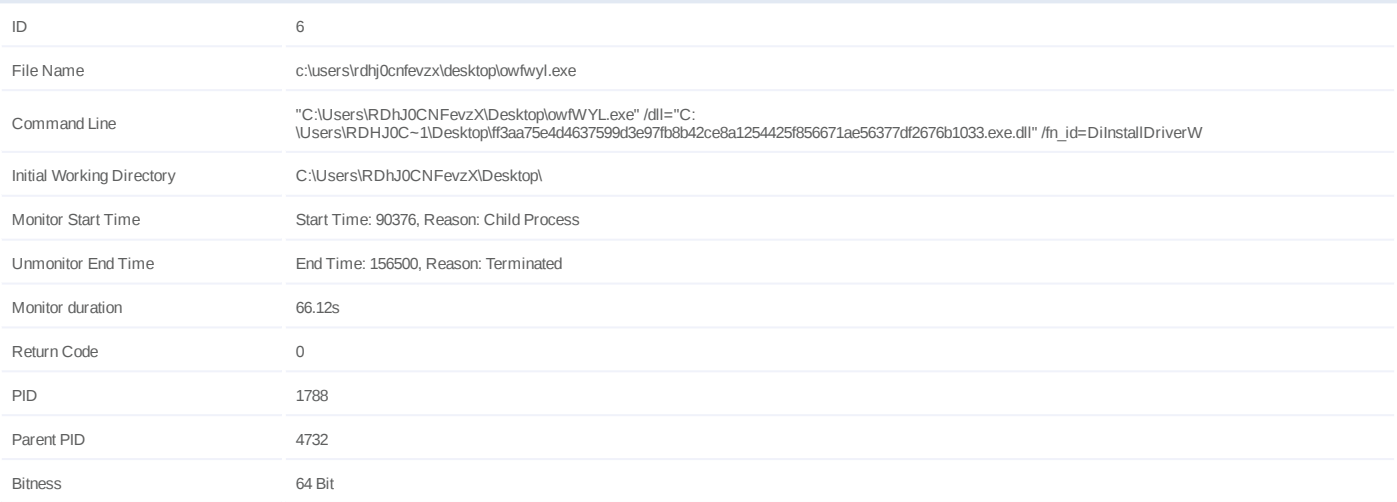

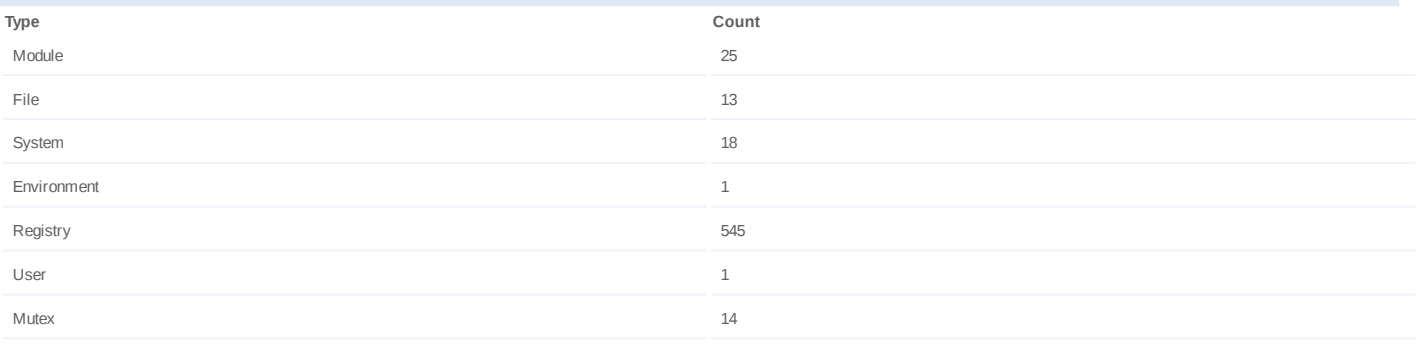

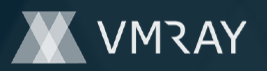

#### **Process #7: explorer.exe**

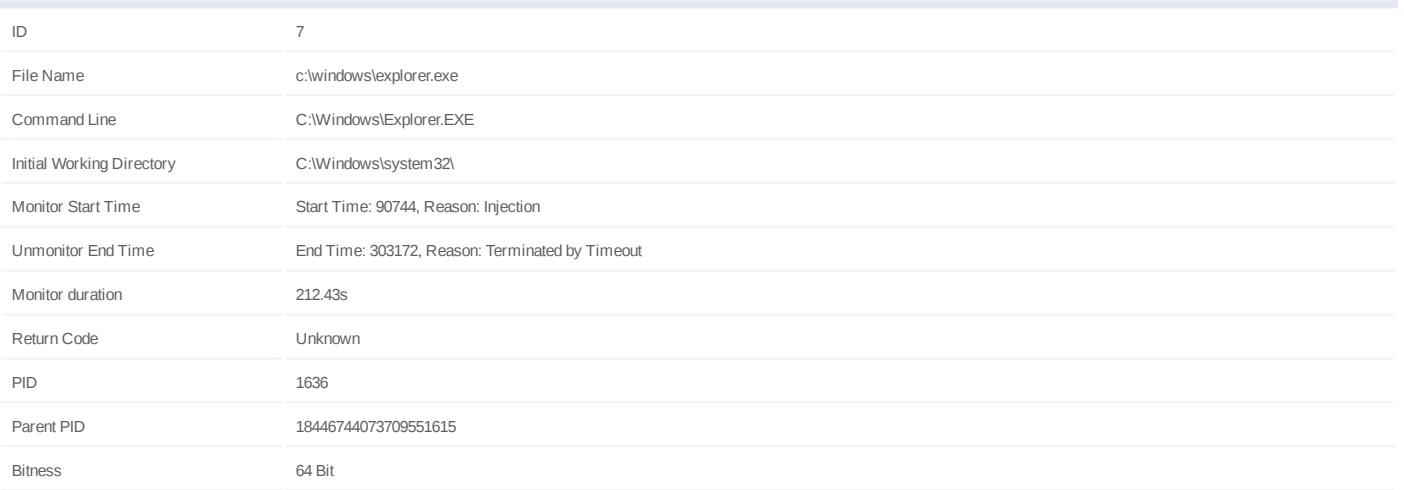

#### **Injection Information (74)**

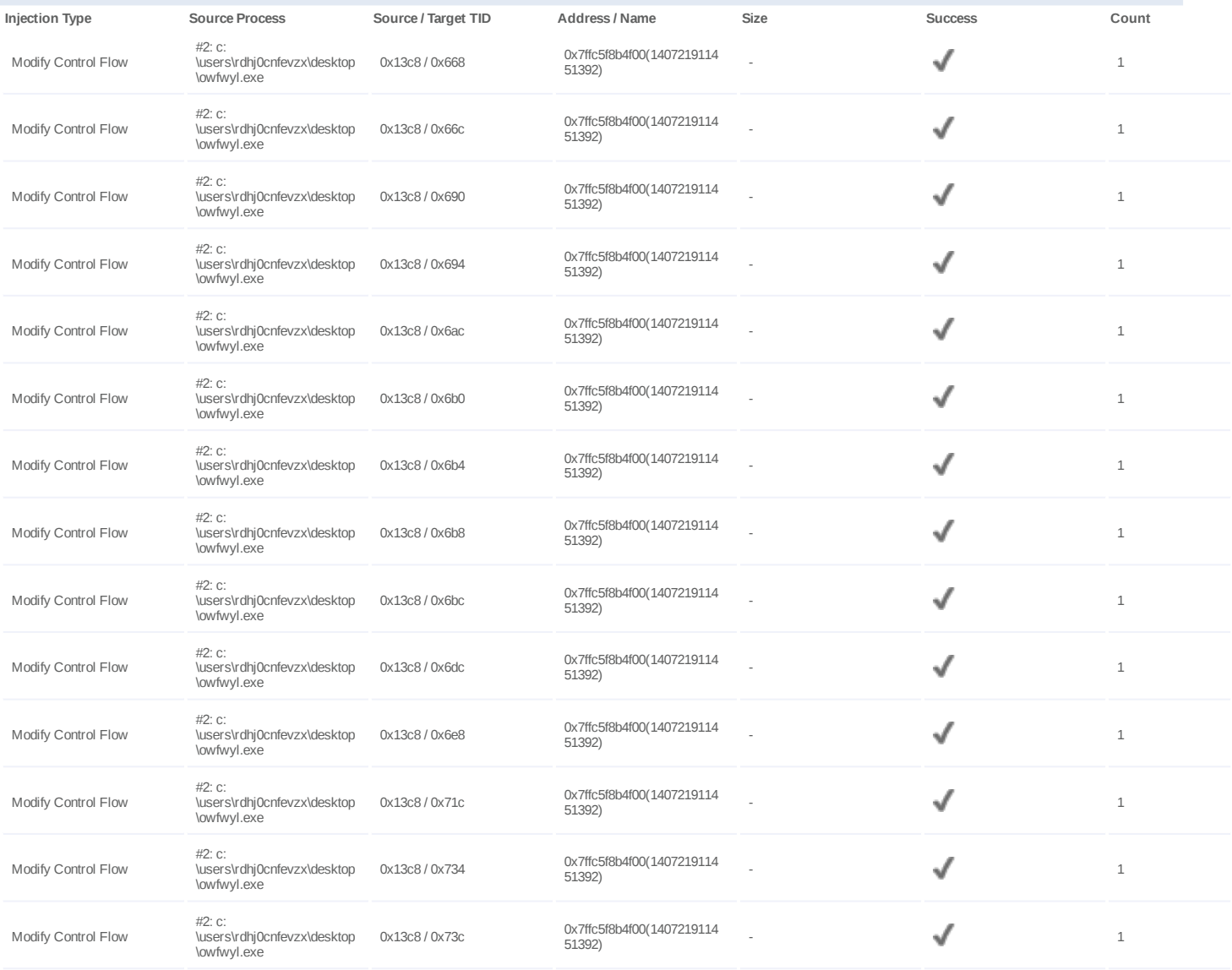

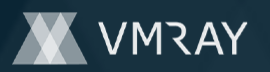

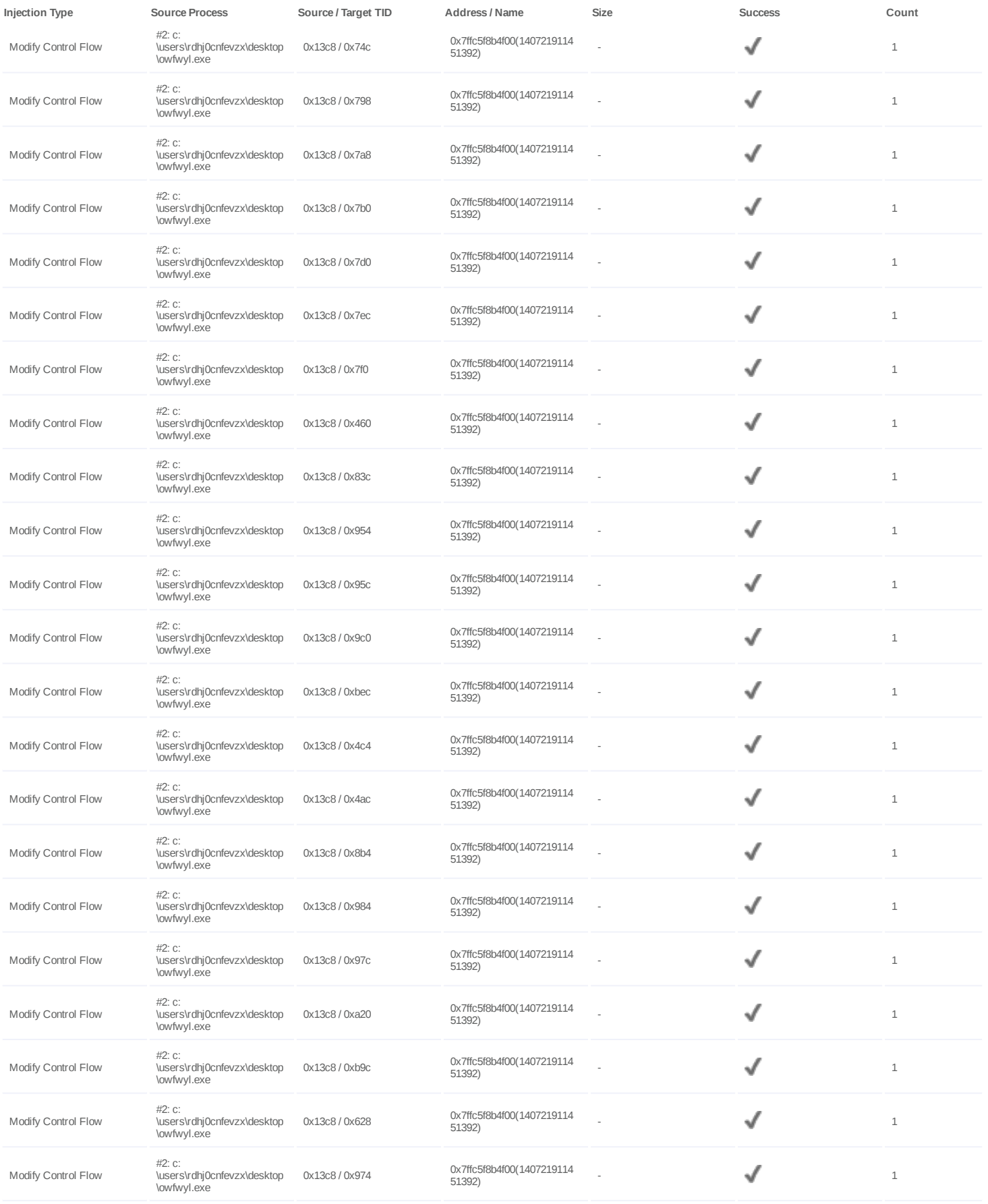

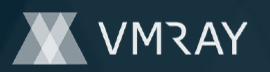

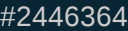

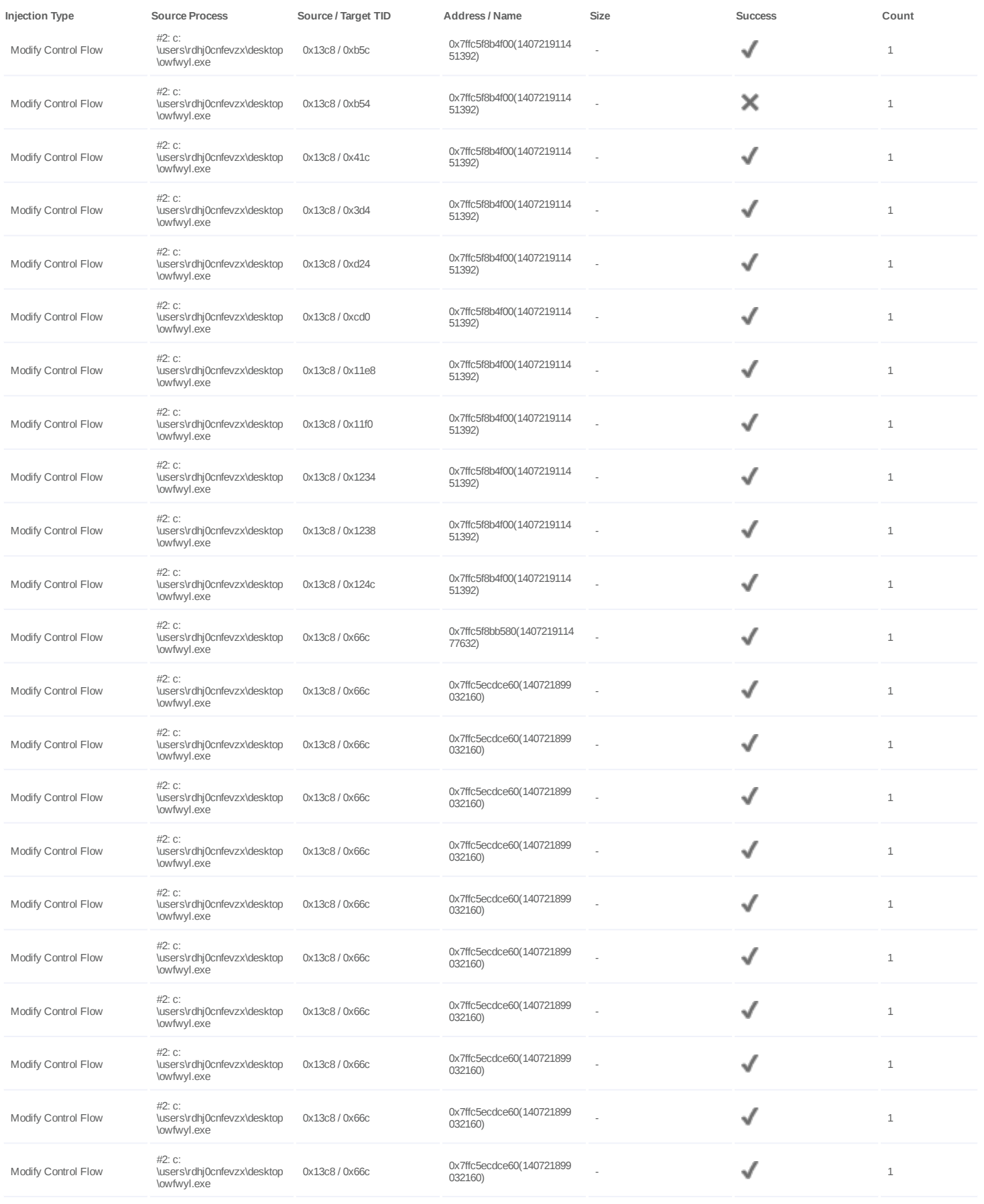

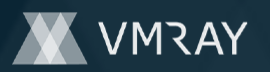

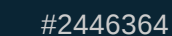

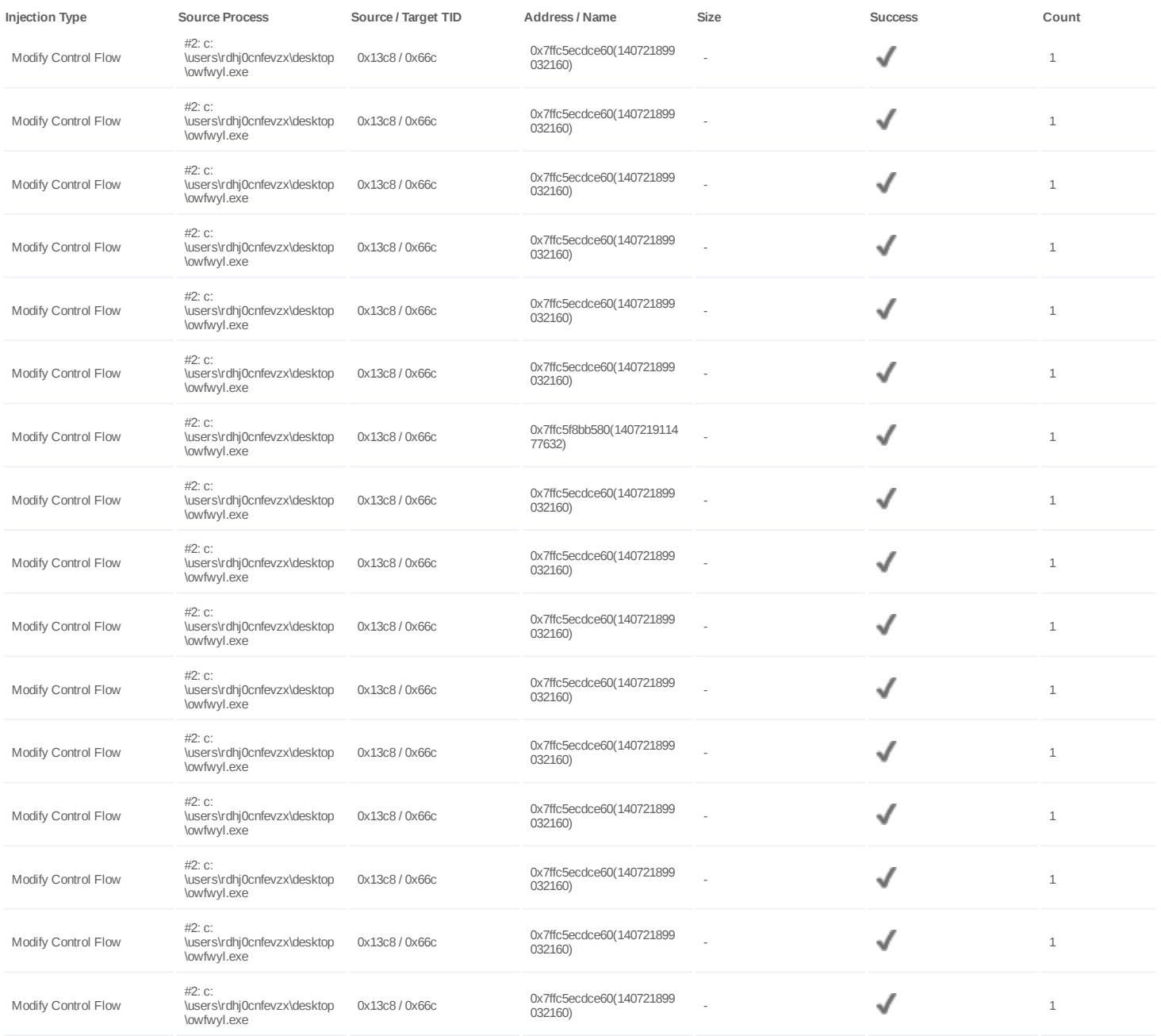

### **Dropped Files (8)**

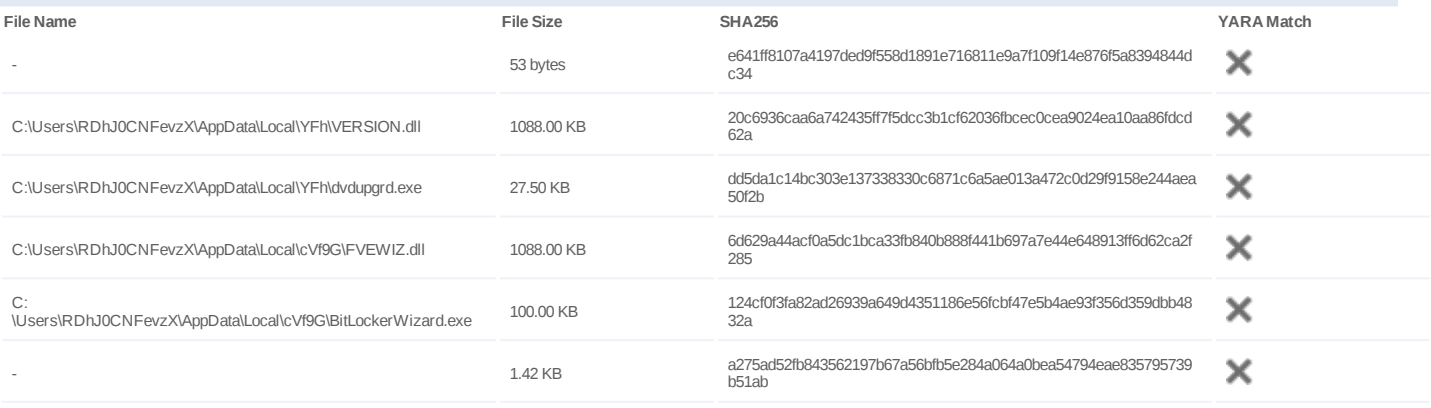

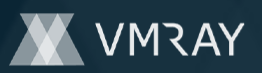

# **DYNAMIC ANALYSIS REPORT**

### #2446364

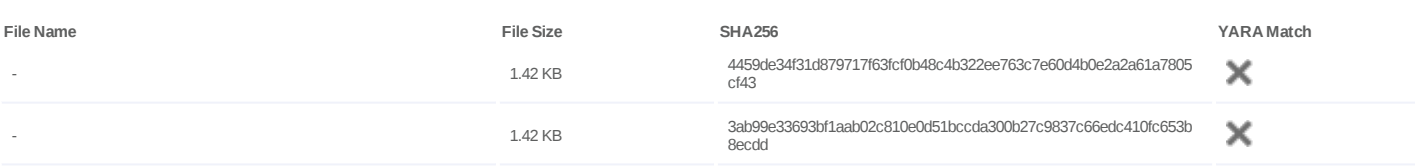

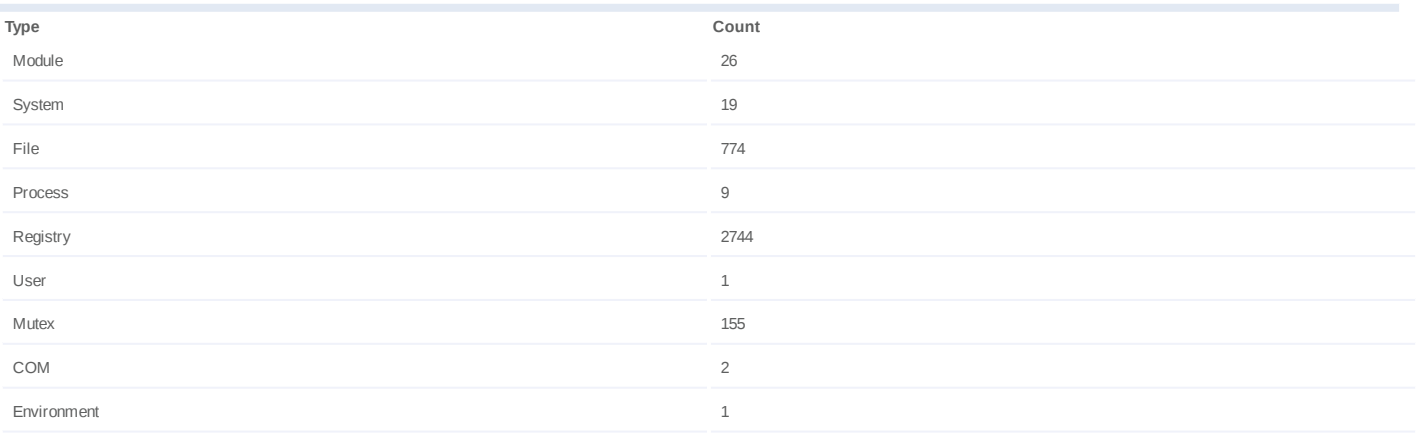

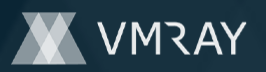

#### **Process #8: owfwyl.exe**

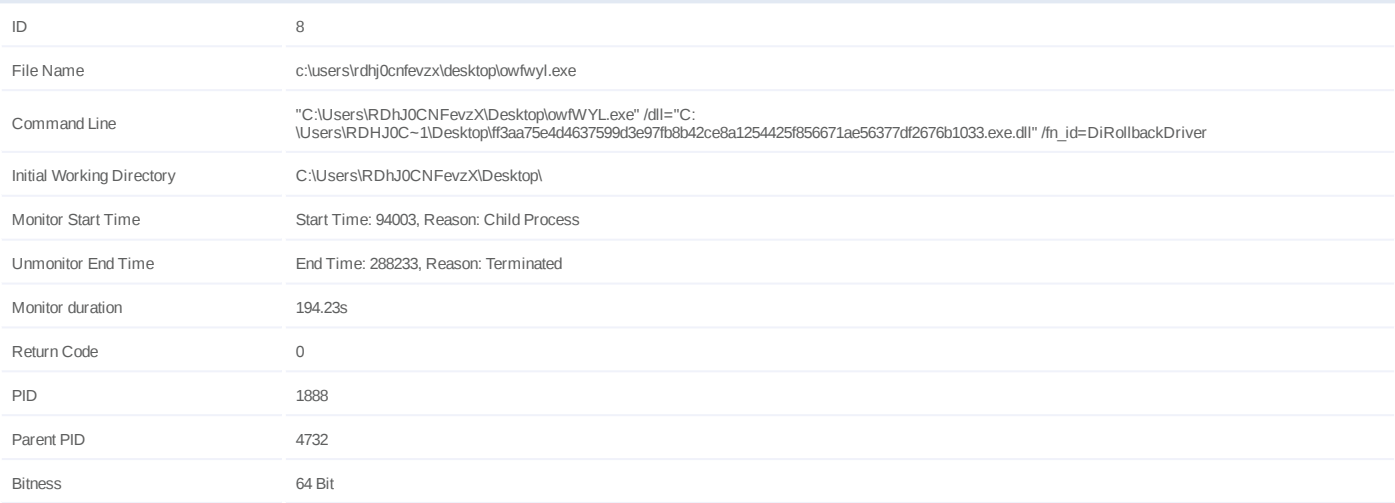

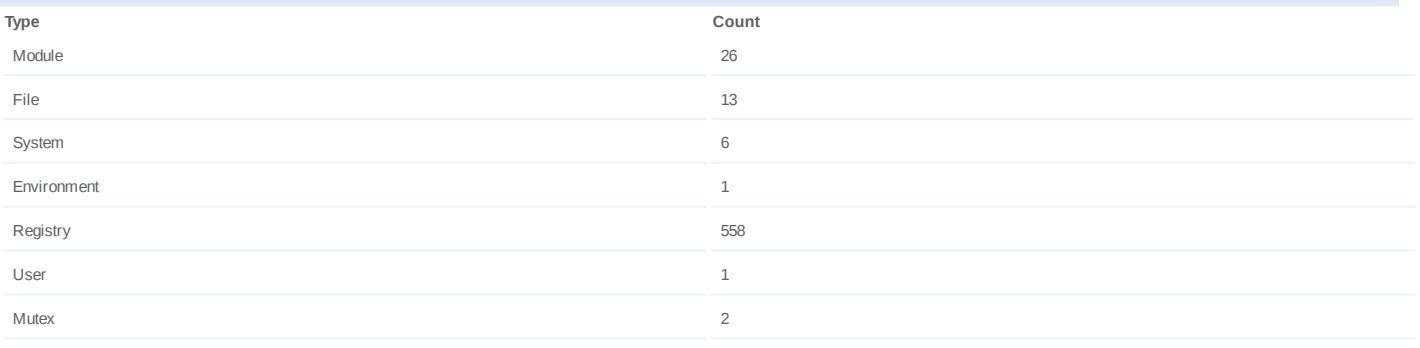

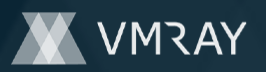

#### **Process #9: owfwyl.exe**

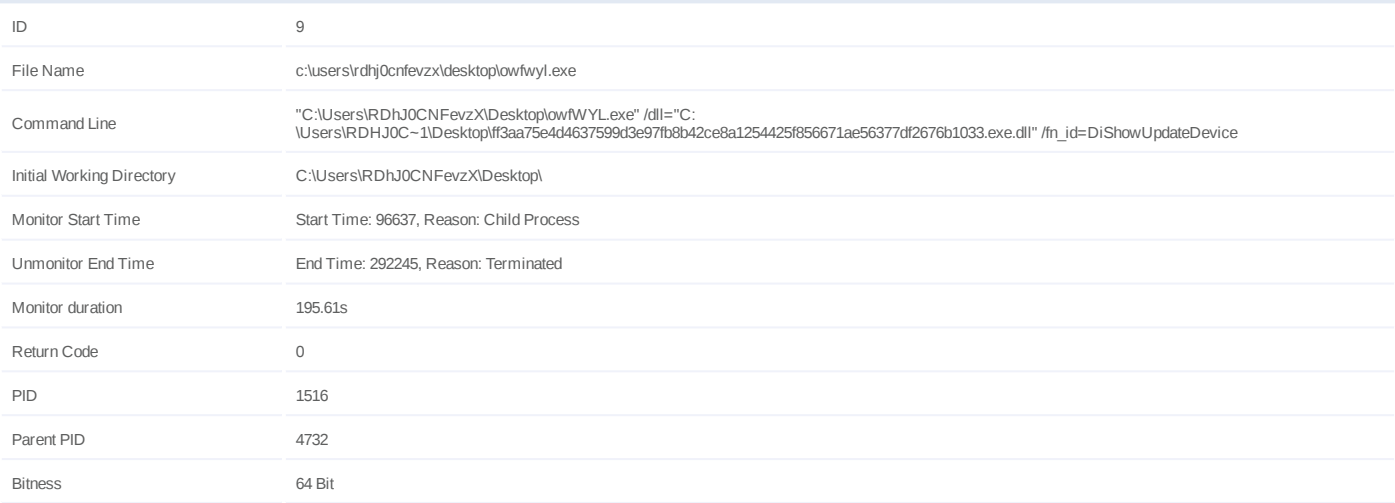

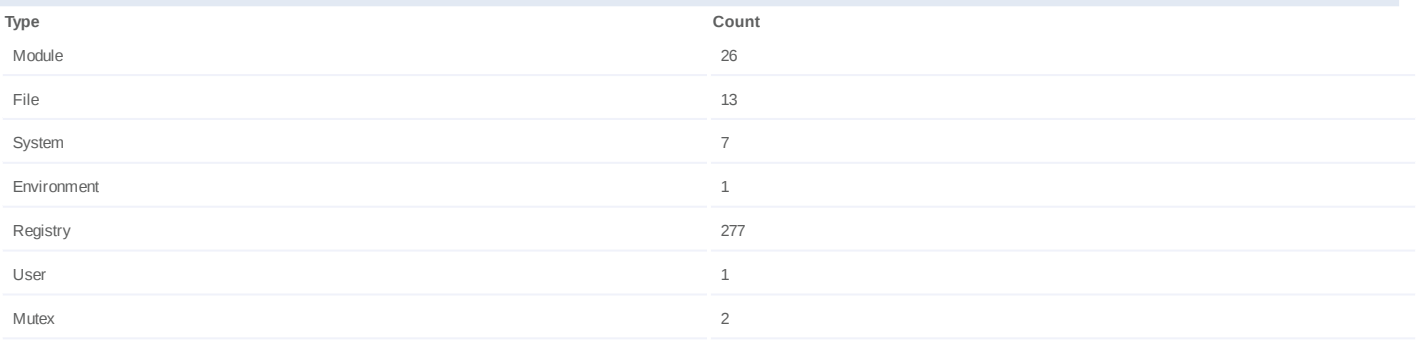

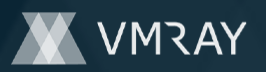

#### **Process #10: owfwyl.exe**

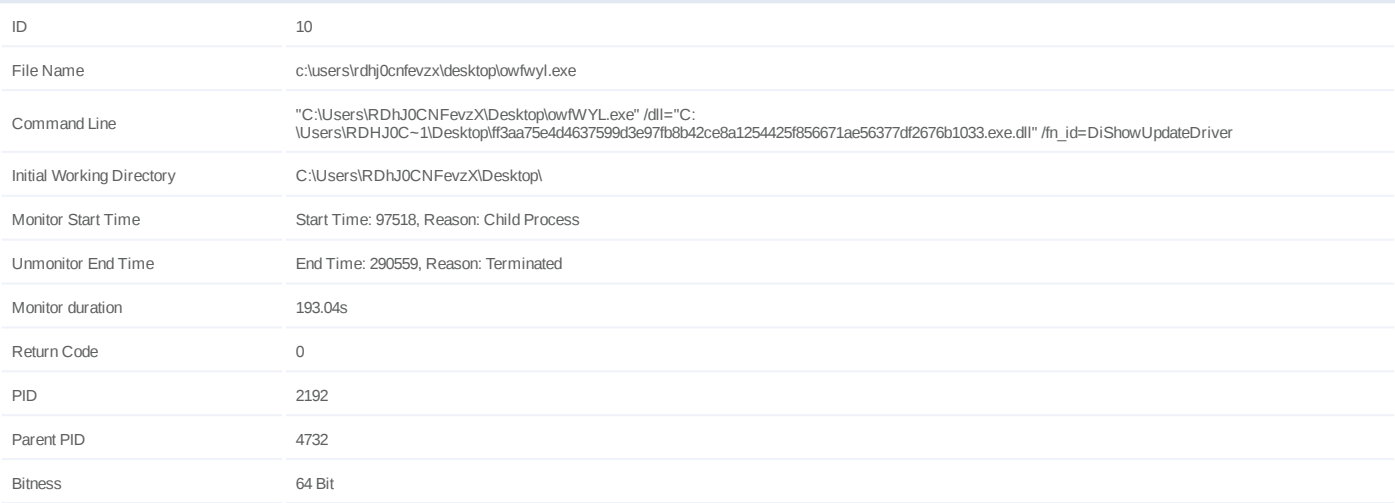

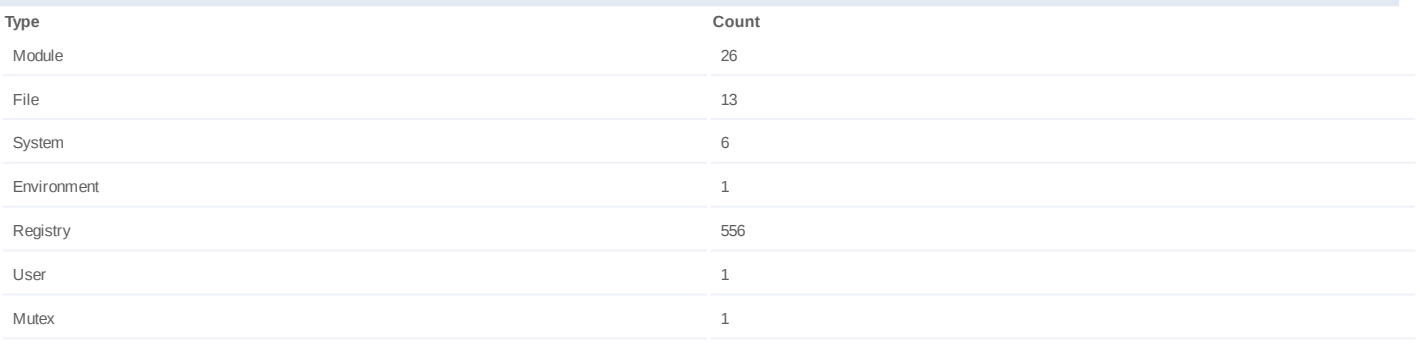

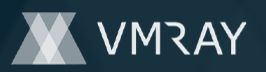

#### **Process #11: owfwyl.exe**

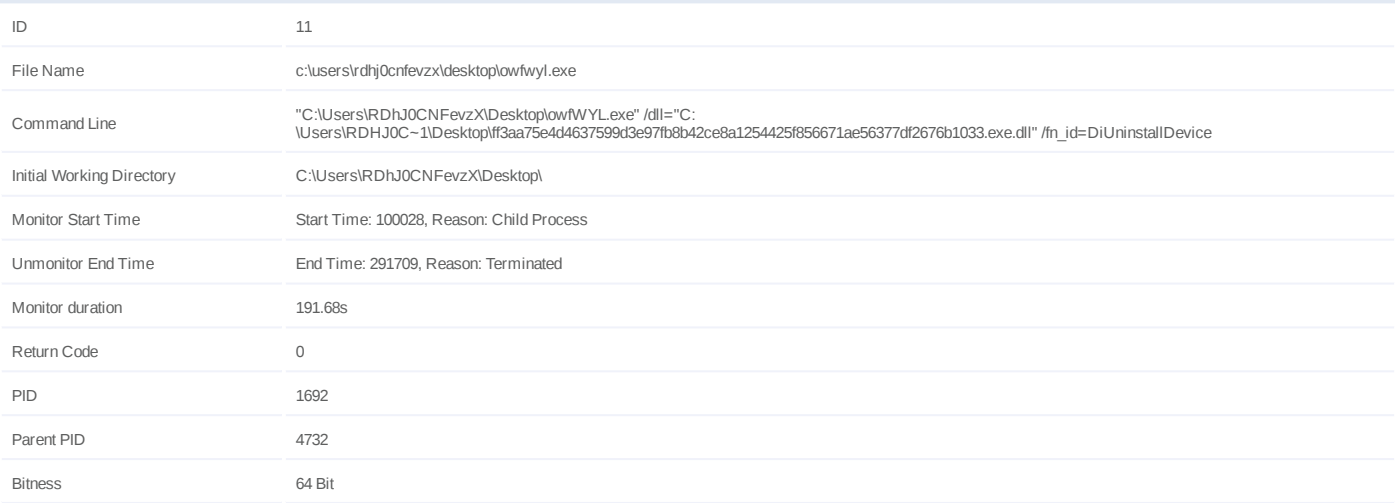

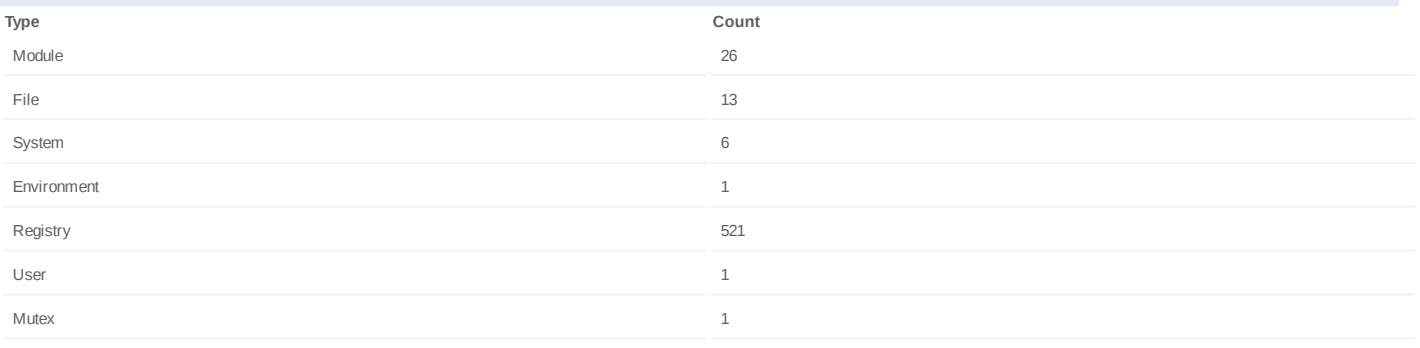

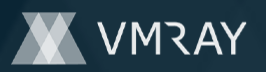

#### **Process #12: owfwyl.exe**

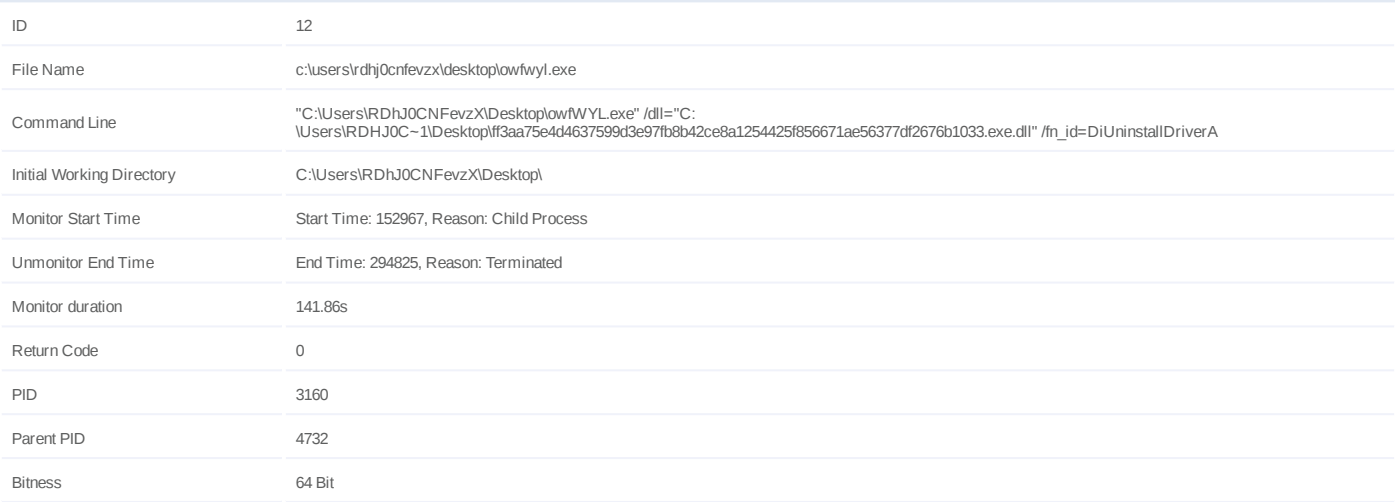

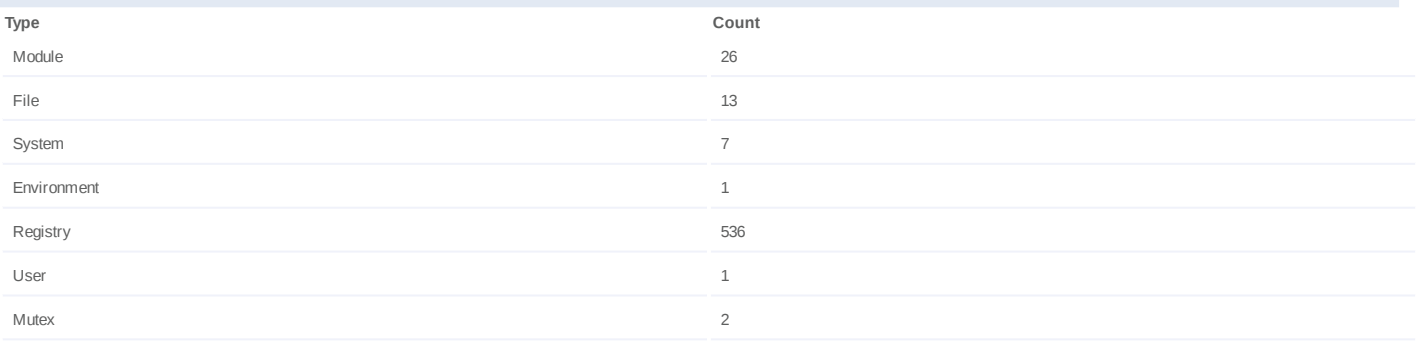

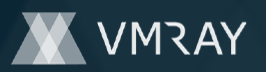

#### **Process #13: owfwyl.exe**

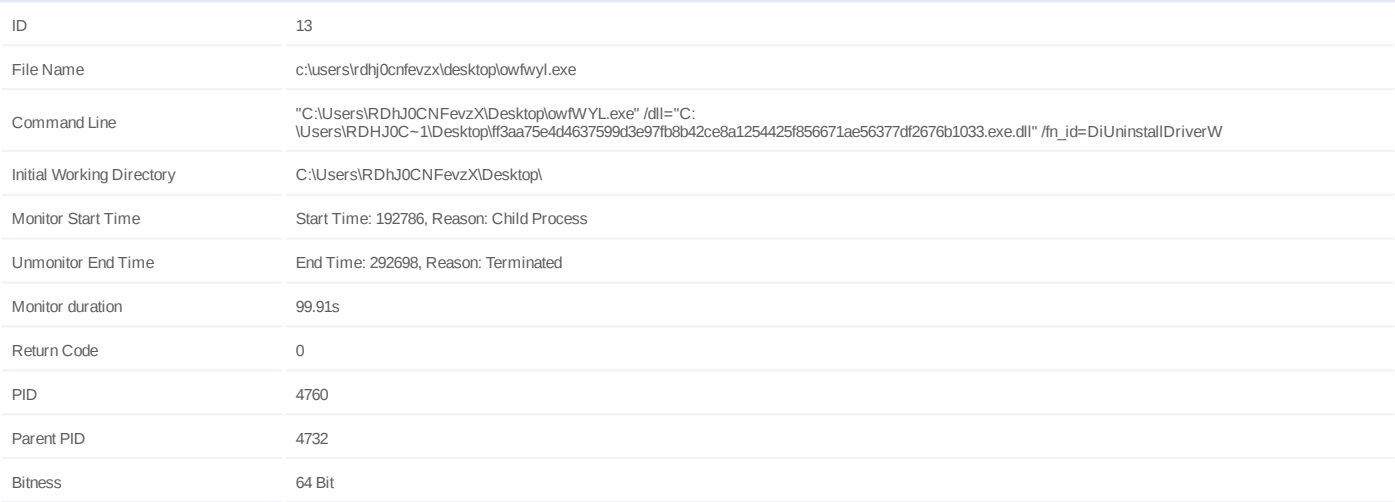

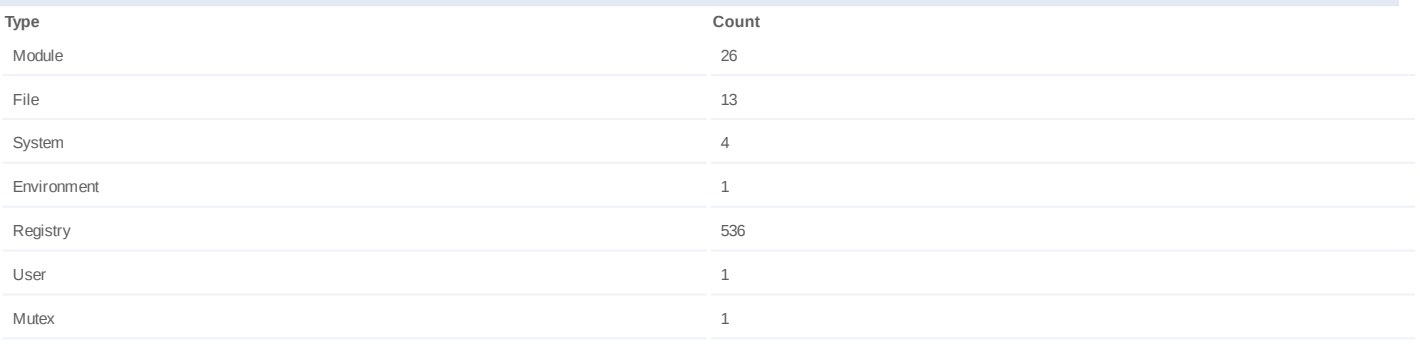

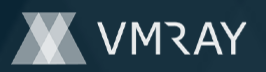

#### **Process #14: owfwyl.exe**

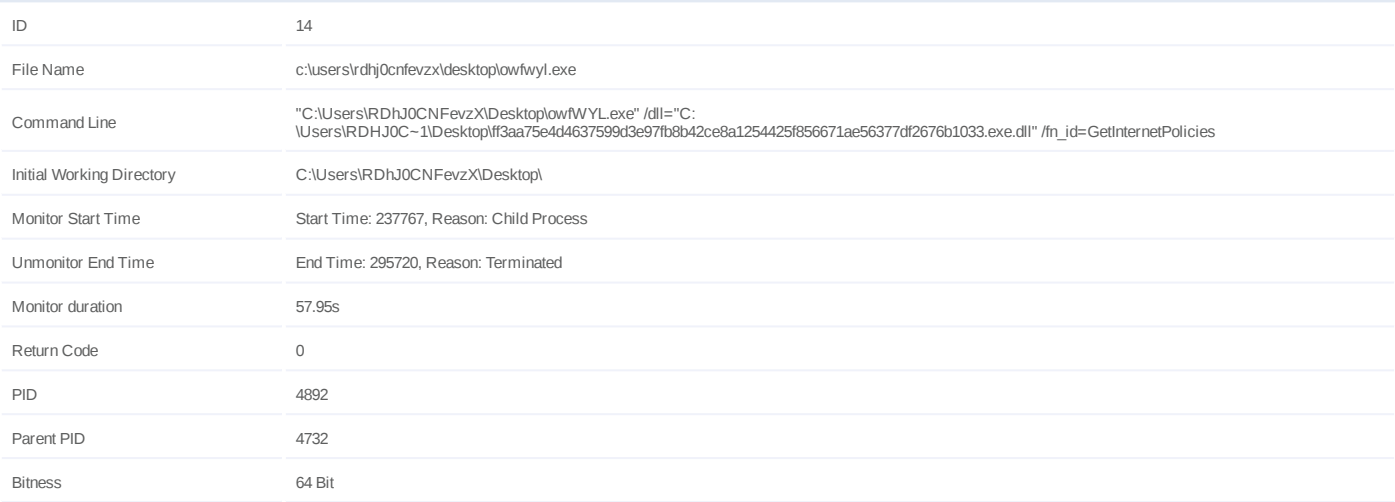

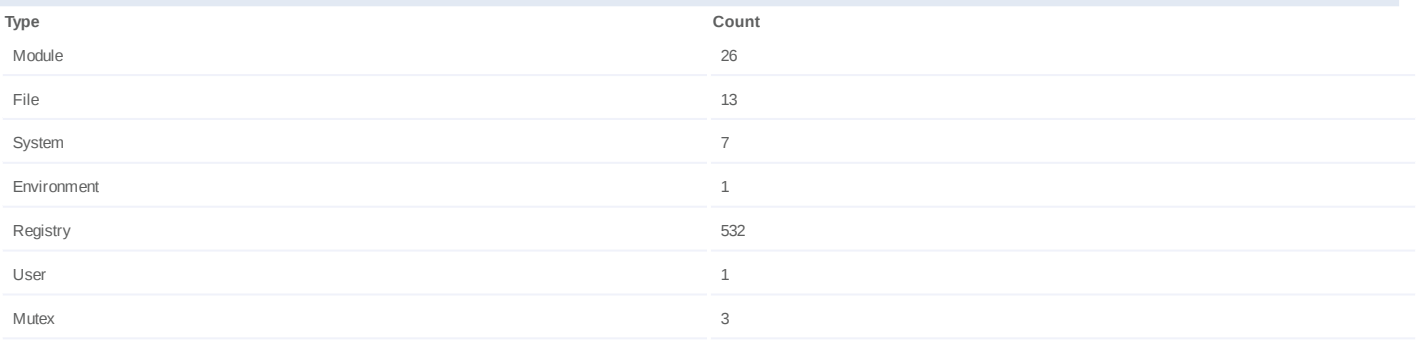

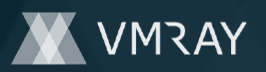

#### **Process #15: owfwyl.exe**

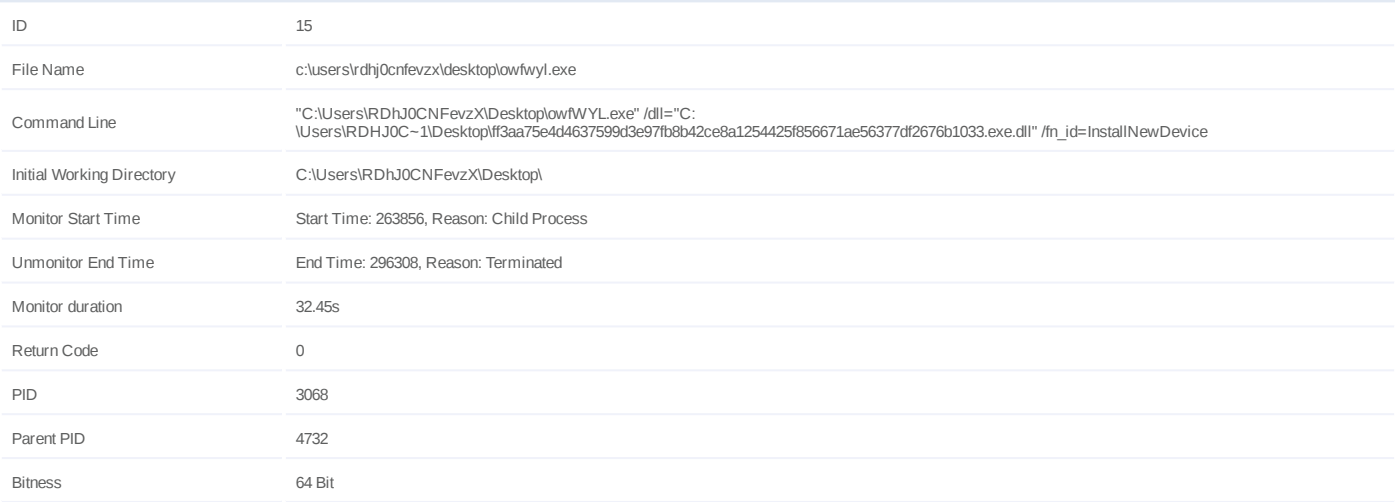

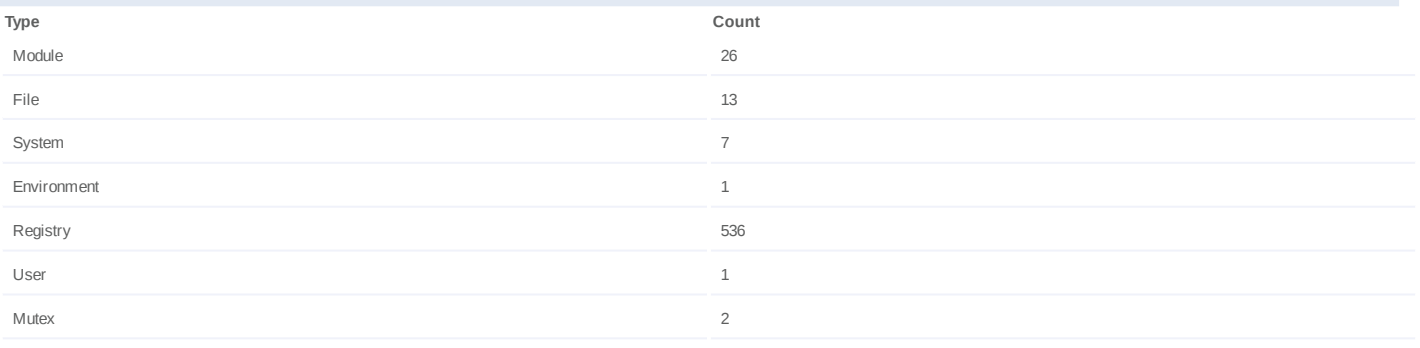

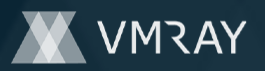

#### **Process #16: magnify.exe**

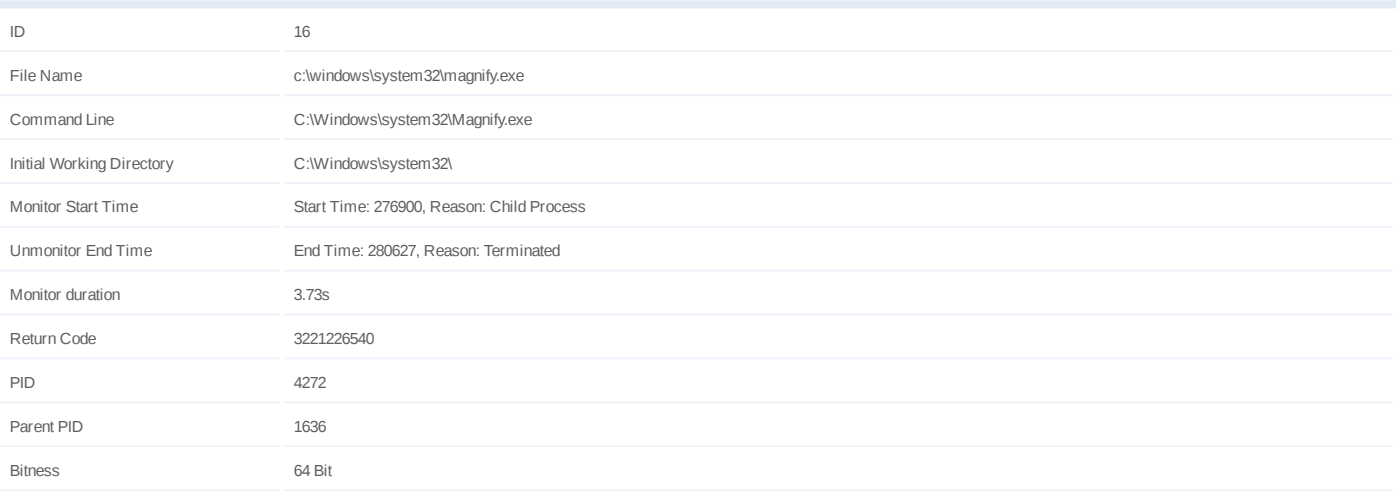

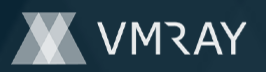

#### **Process #17: owfwyl.exe**

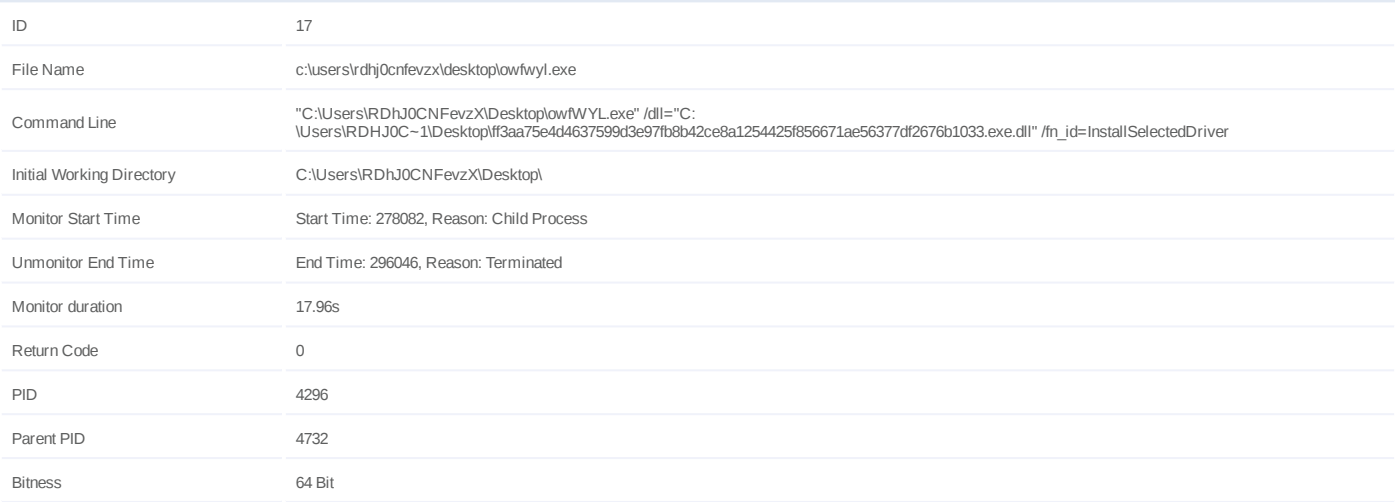

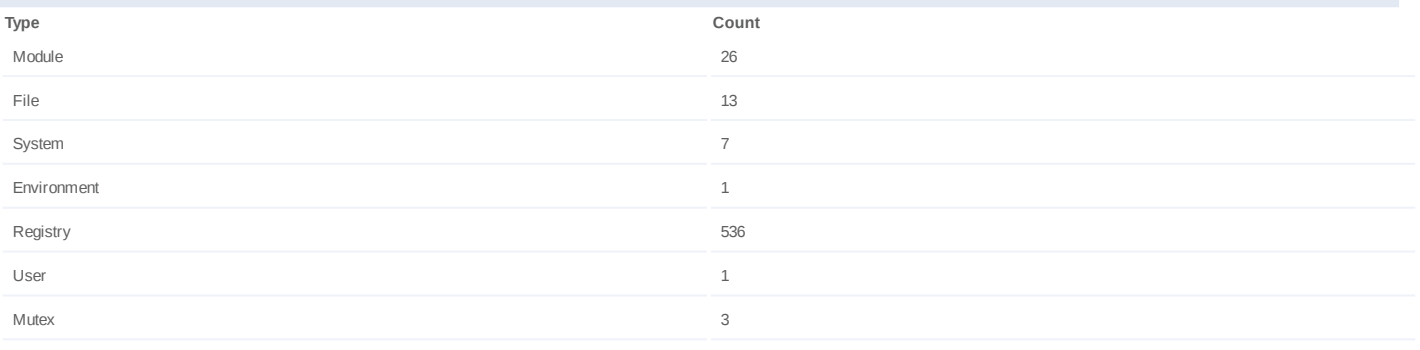

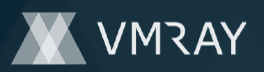

#### **Process #18: computerdefaults.exe**

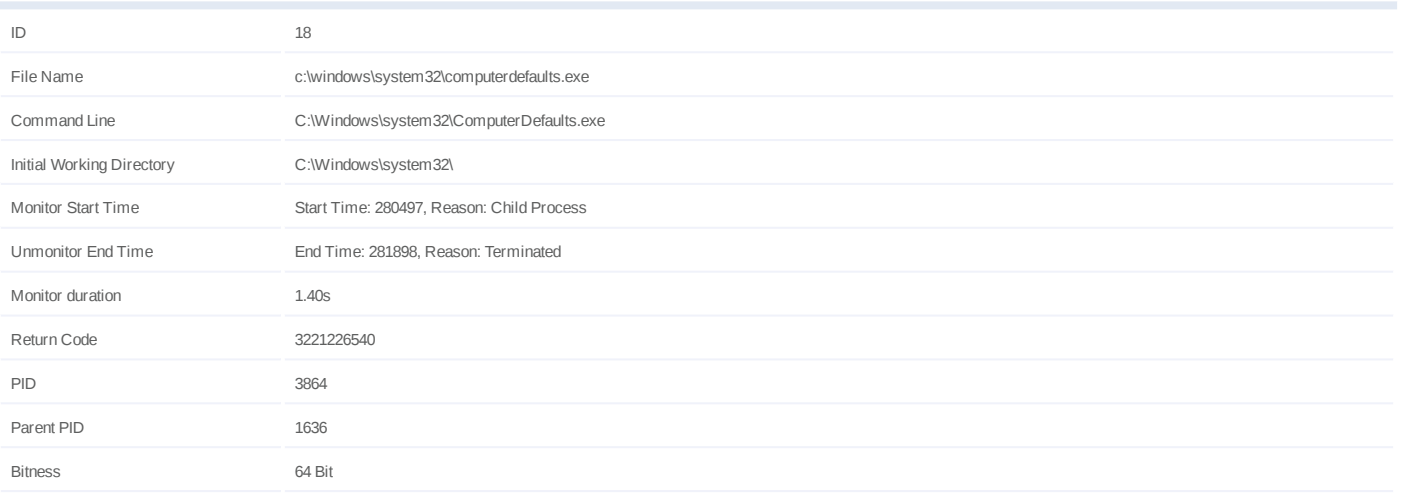

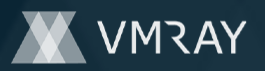

#### **Process #19: dvdupgrd.exe**

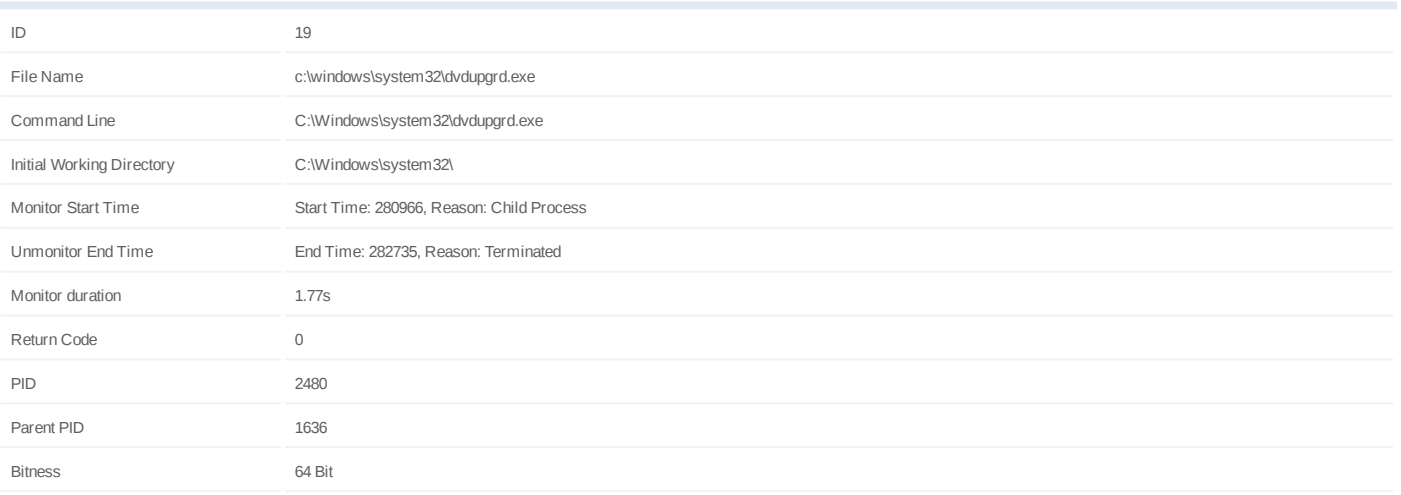

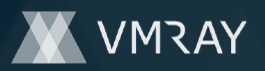

#### **Process #20: dvdupgrd.exe**

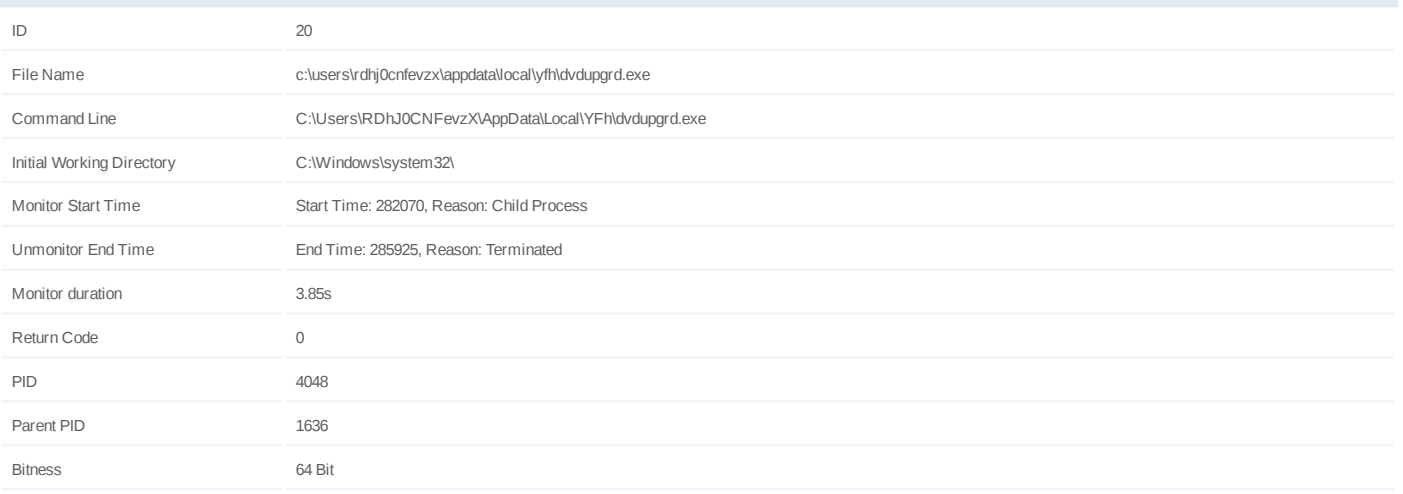

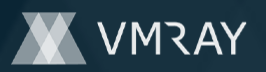

#### **Process #21: owfwyl.exe**

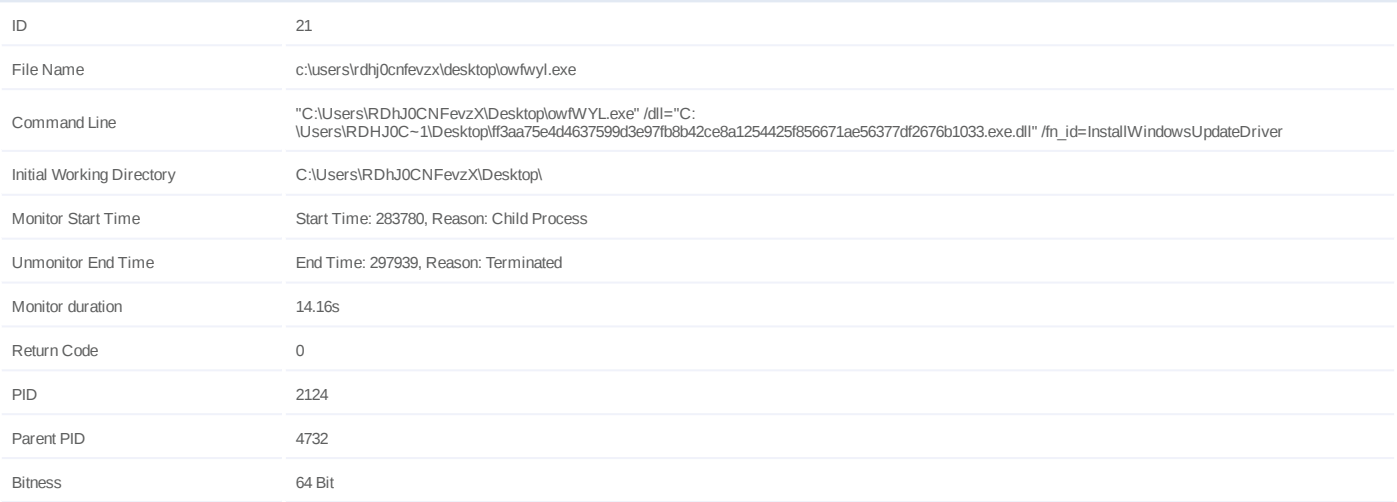

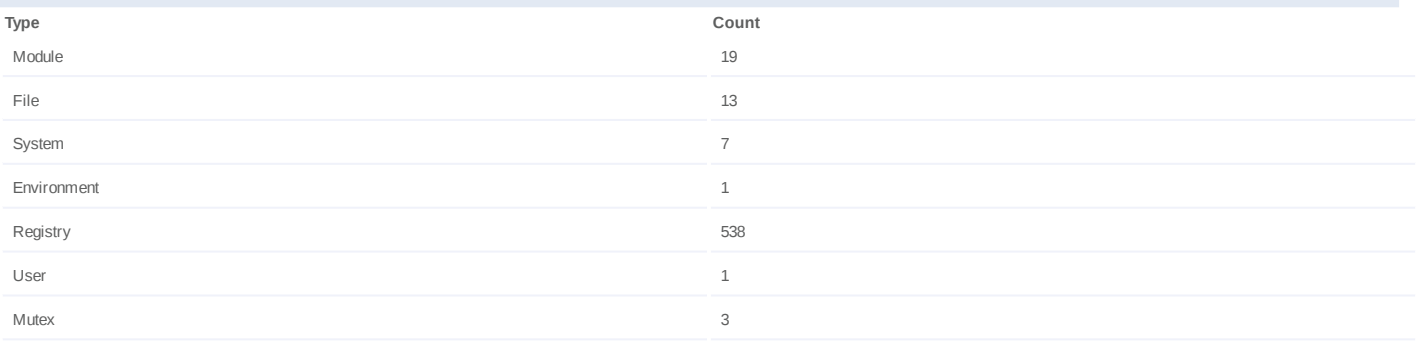

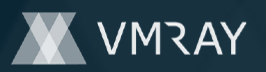

#### **Process #22: owfwyl.exe**

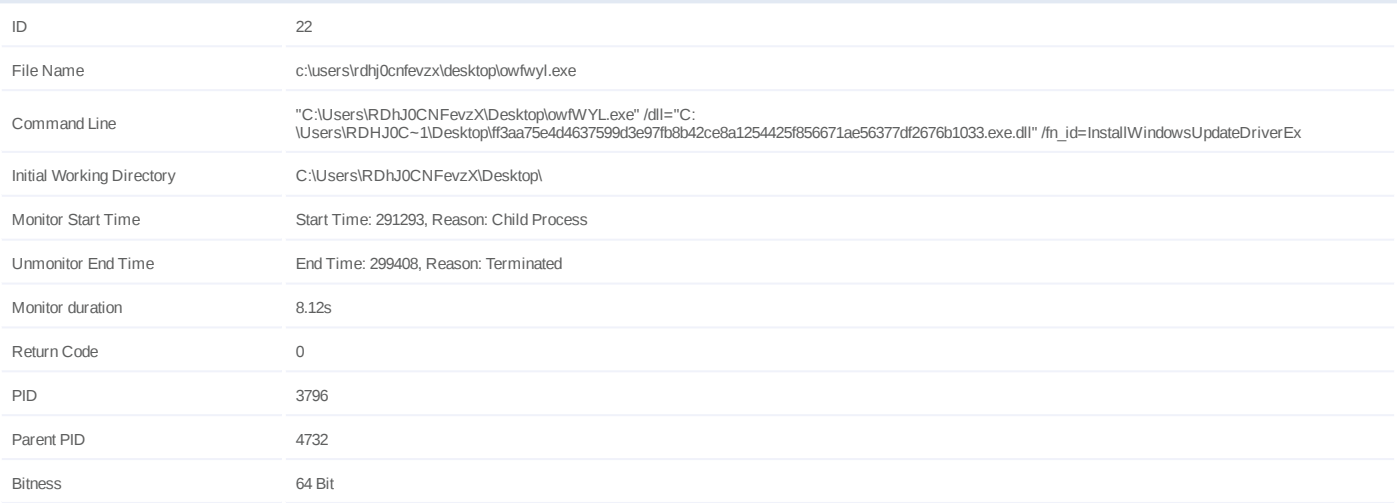

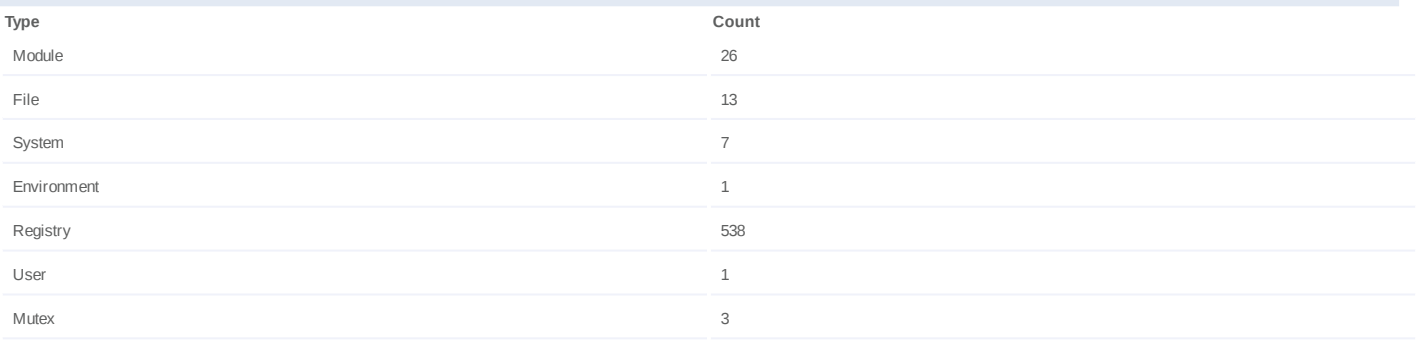

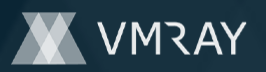

#### **Process #24: owfwyl.exe**

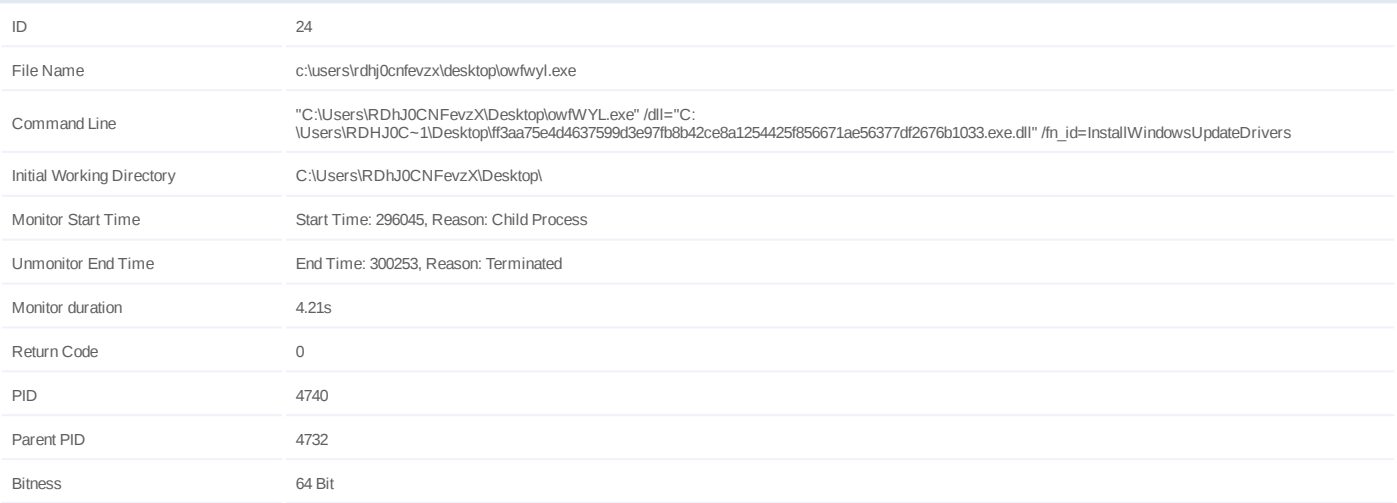

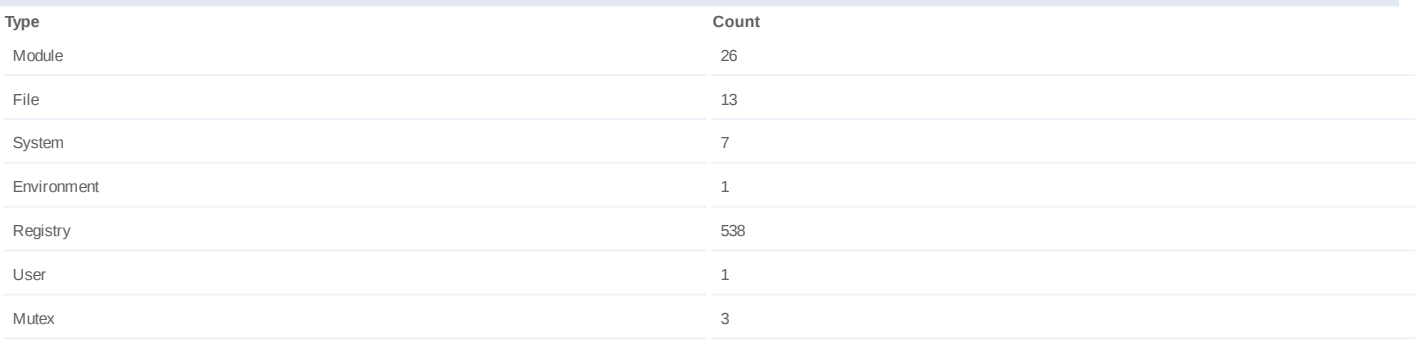

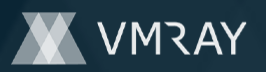

#### **Process #25: owfwyl.exe**

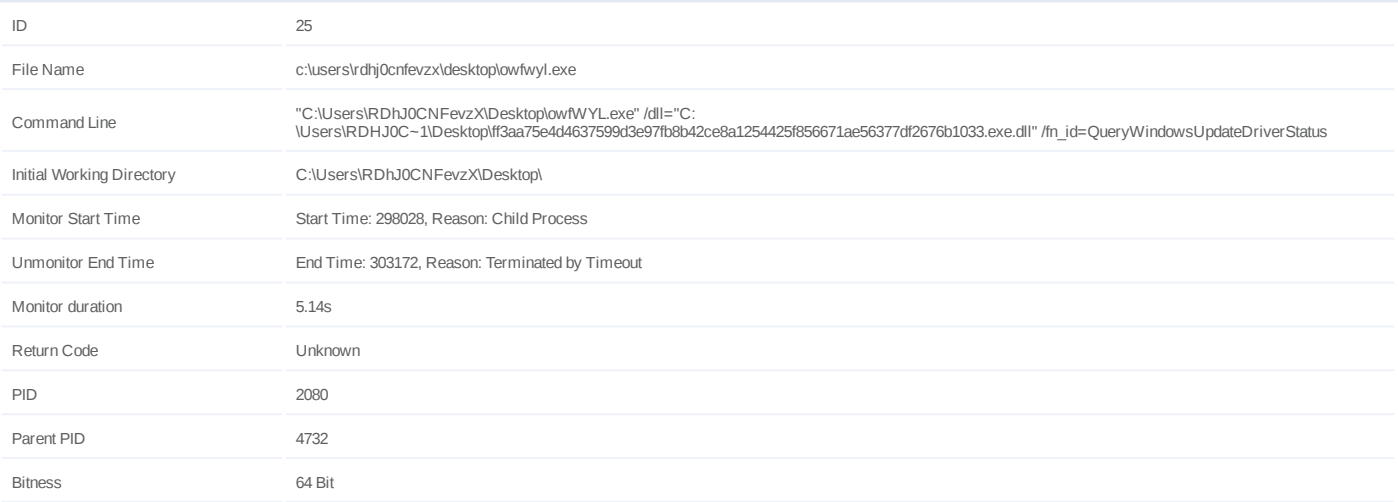

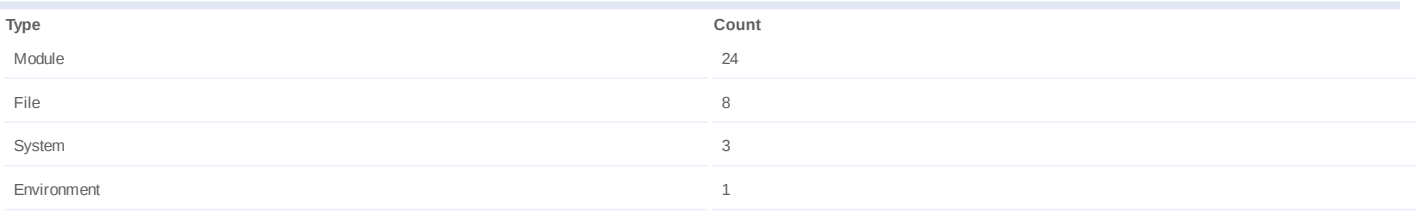

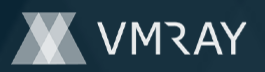

#### **Process #26: owfwyl.exe**

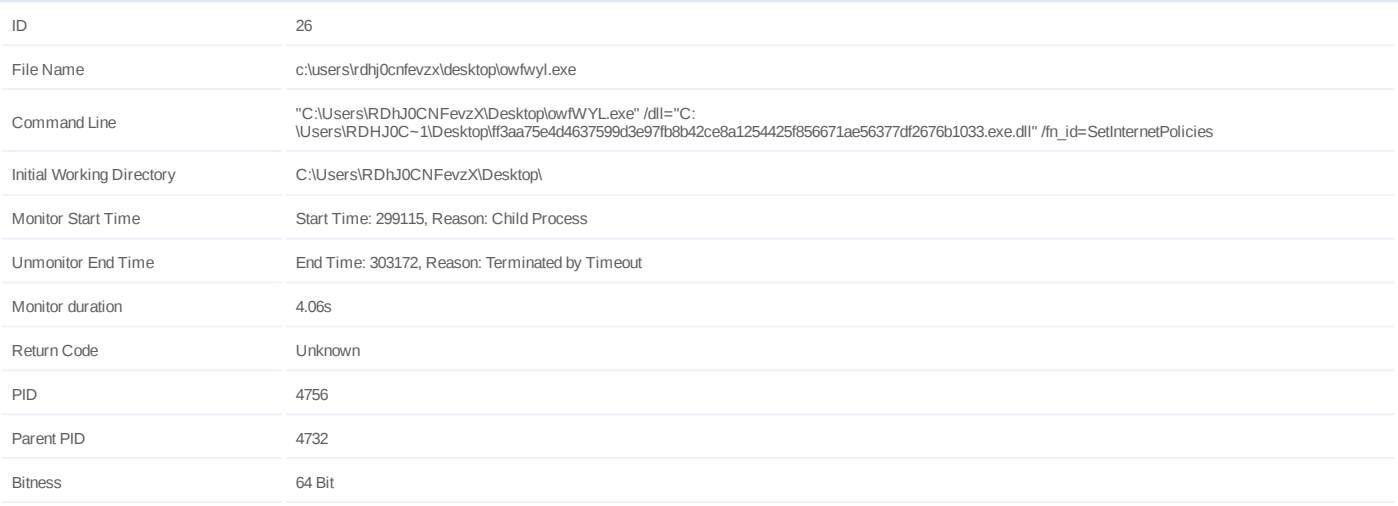

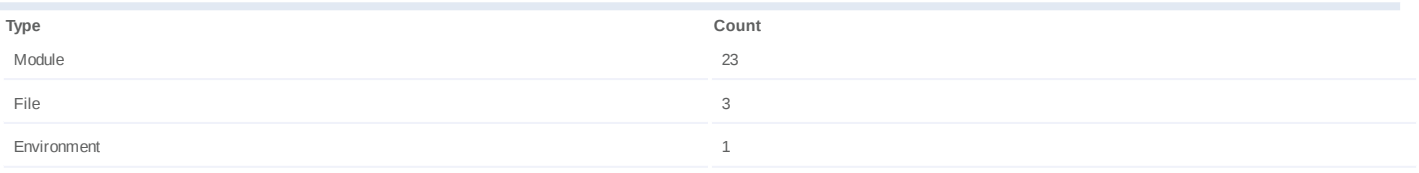

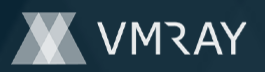

#### **Process #27: owfwyl.exe**

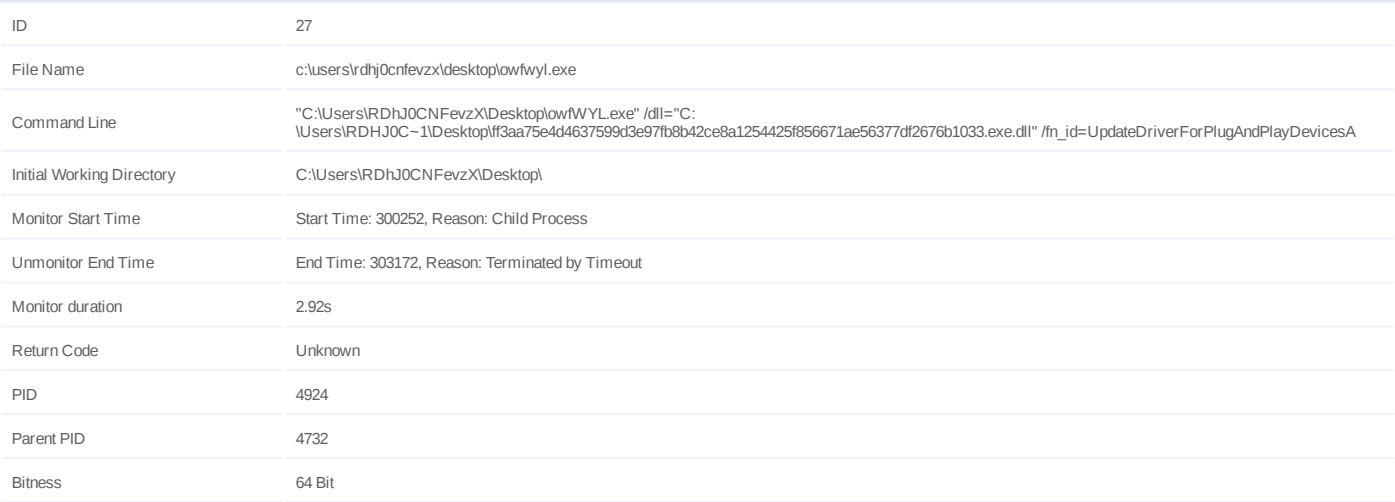

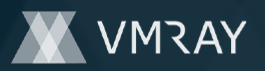

#### **Process #28: bitlockerwizard.exe**

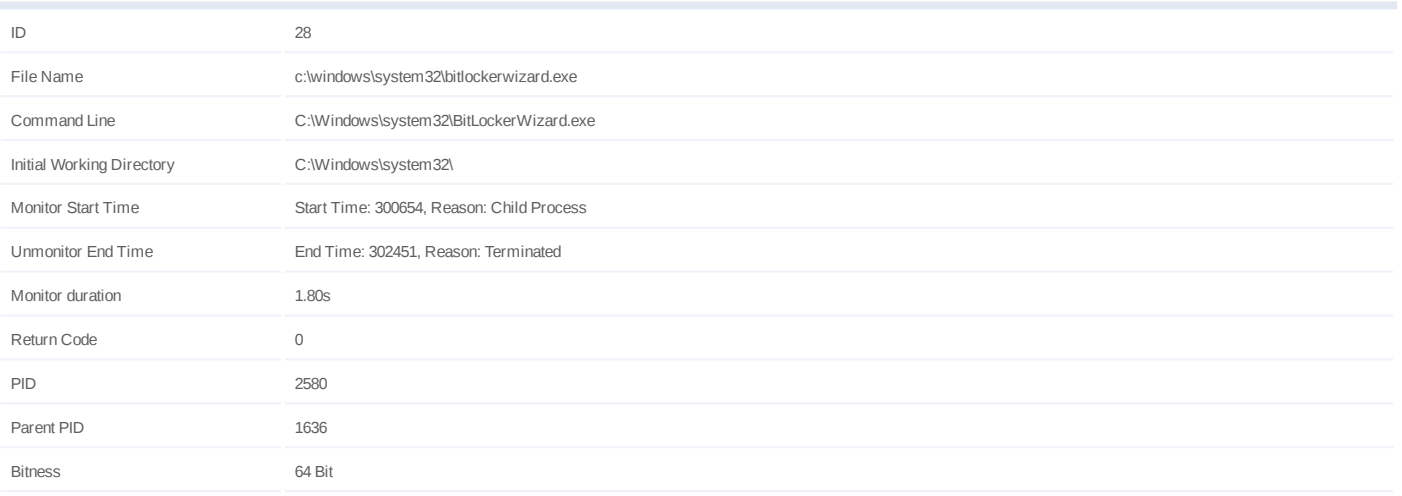

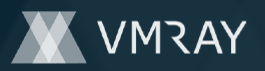

#### **Process #29: bitlockerwizard.exe**

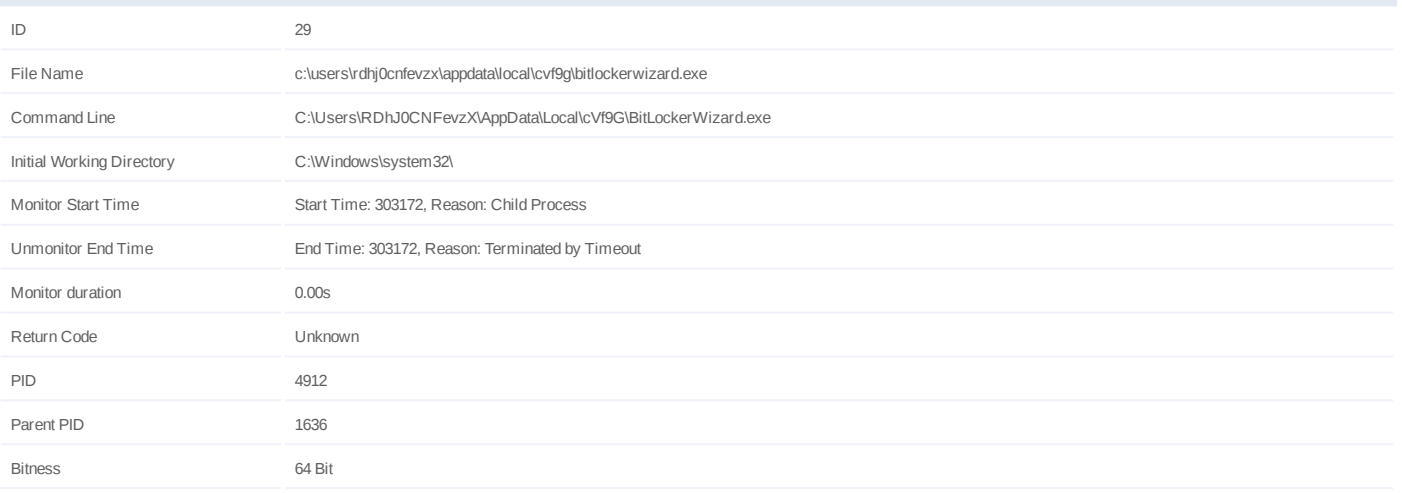

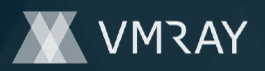

# **ARTIFACTS**

#### **File**

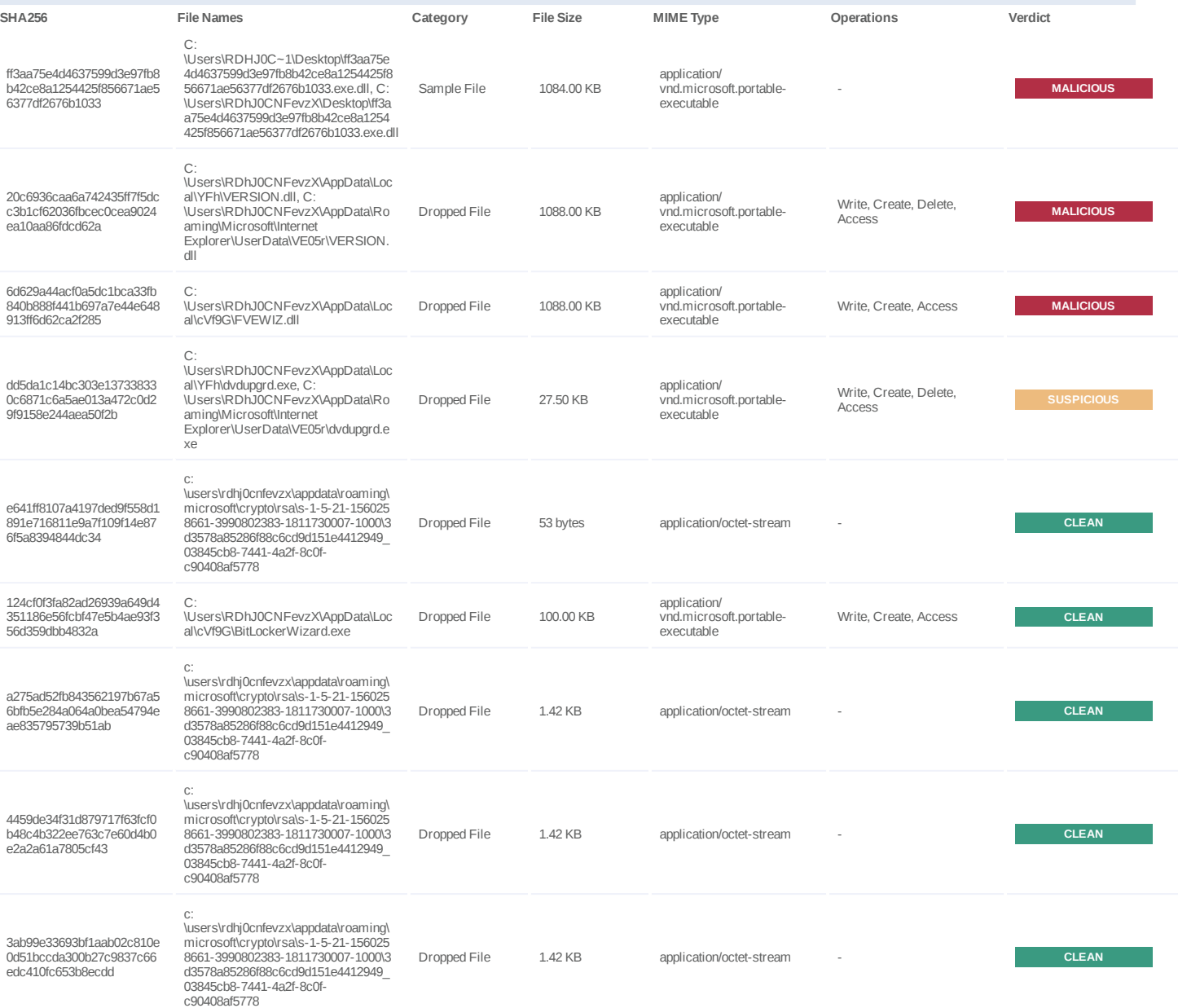

#### **Filename**

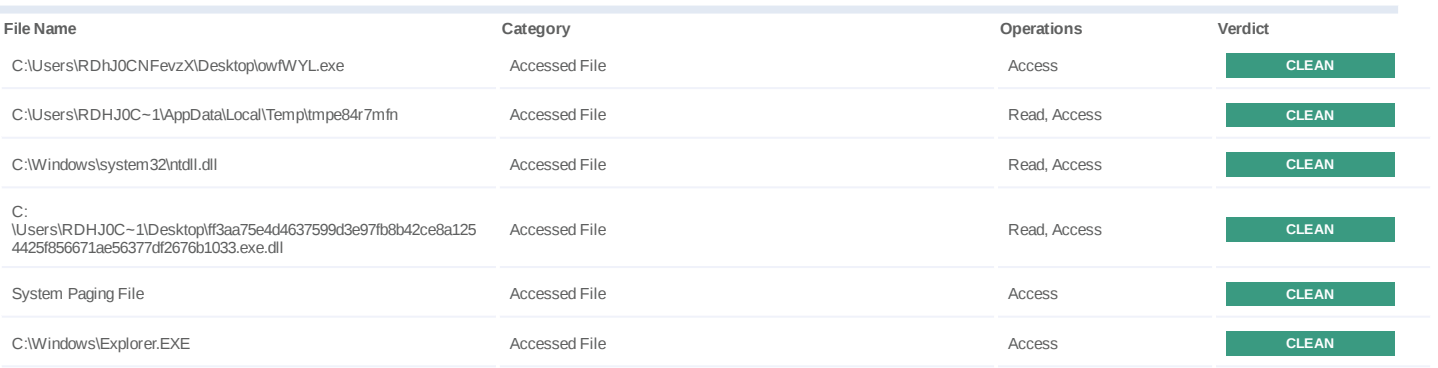

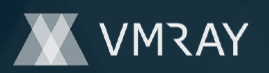

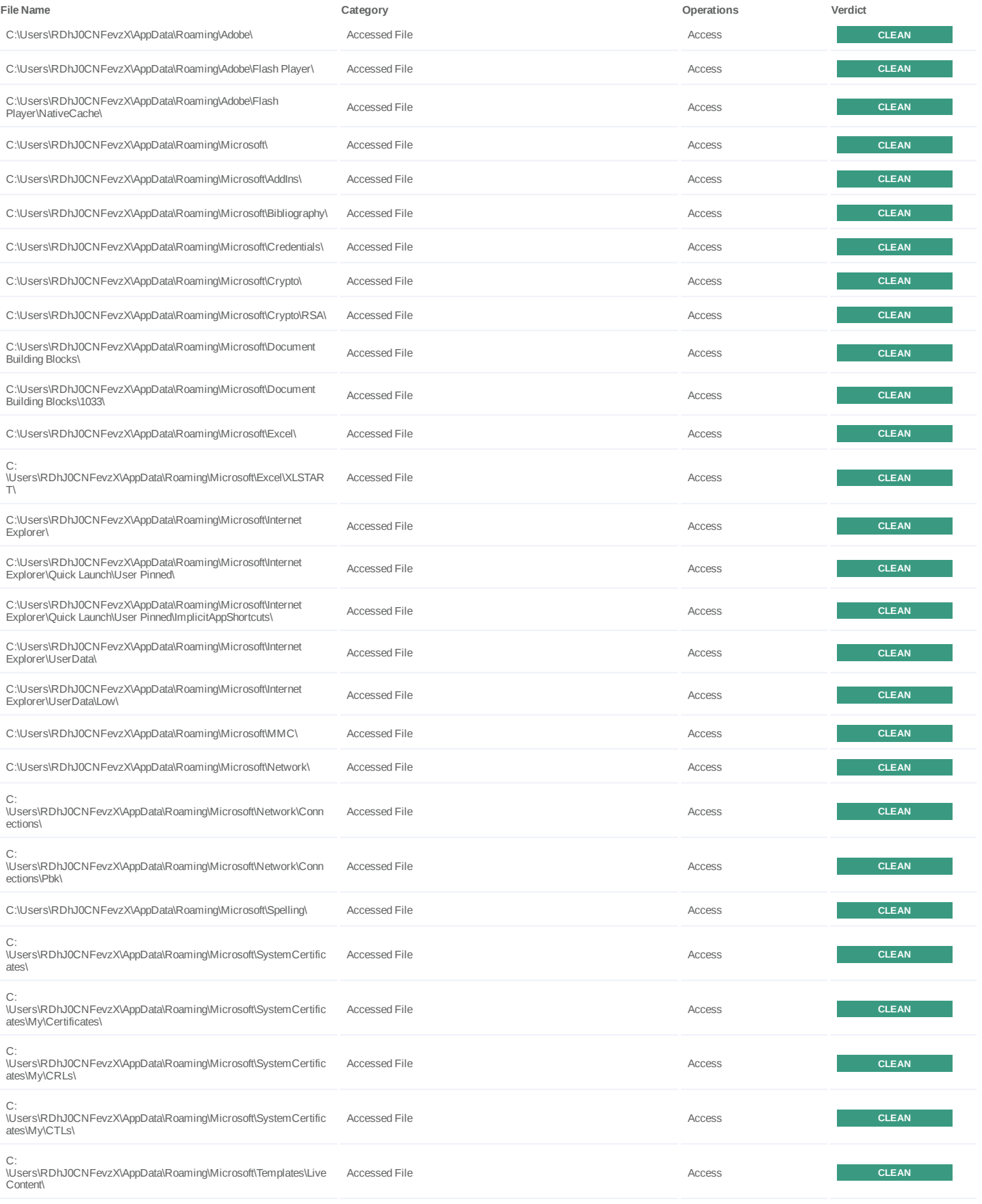

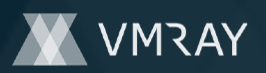

#2446364

| File Name                                                                                                    | Category             | Operations | Verdict      |
|----------------------------------------------------------------------------------------------------|----------------------|------------|--------------|
| C:<br>\Users\RDhJ0CNFevzX\AppData\Roaming\Microsoft\Templates\Live<br>Content\16\                                           | Accessed File        | Access     | <b>CLEAN</b> |
| C:<br>\Users\RDhJ0CNFevzX\AppData\Roaming\Microsoft\Templates\Live<br>Content\16\Managed\                                   | Accessed File        | Access     | <b>CLEAN</b> |
| C:<br>\Users\RDhJ0CNFevzX\AppData\Roaming\Microsoft\Templates\Live<br>Content\16\Managed\Document Themes\                   | Accessed File        | Access     | <b>CLEAN</b> |
| C:<br>\Users\RDhJ0CNFevzX\AppData\Roaming\Microsoft\Templates\Live<br>Content\16\Managed\SmartArt Graphics\                 | Accessed File        | Access     | <b>CLEAN</b> |
| C:<br>\Users\RDhJ0CNFevzX\AppData\Roaming\Microsoft\Templates\Live<br>Content\16\Managed\Word Document Building Blocks\     | Accessed File        | Access     | <b>CLEAN</b> |
| C:\Users\RDhJ0CNFevzX\AppData\Roaming\Microsoft\Office\                                                                     | Accessed File        | Access     | <b>CLEAN</b> |
| C:\Users\RDhJ0CNFevzX\AppData\Roaming\Microsoft\Outlook\                                                                    | Accessed File        | Access     | <b>CLEAN</b> |
| C:\Users\RDhJ0CNFevzX\AppData\Roaming\Microsoft\Protect\                                                                    | Accessed File        | Access     | <b>CLEAN</b> |
| C:\Users\RDhJ0CNFevzX\AppData\Roaming\Microsoft\Templates\                                                                  | Accessed File        | Access     | <b>CLEAN</b> |
| C:\Users\RDhJ0CNFevzX\AppData\Roaming\Microsoft\Vault\                                                                      | Accessed File        | Access     | <b>CLEAN</b> |
| C:\Users\RDhJ0CNFevzX\AppData\Roaming\Microsoft\Windows\                                                                    | Accessed File        | Access     | <b>CLEAN</b> |
| C:\Users\RDhJ0CNFevzX\AppData\Roaming\Microsoft\Word\                                                                       | Accessed File        | Access     | <b>CLEAN</b> |
| C:<br>\Users\RDhJ0CNFevzX\AppData\Roaming\Microsoft\Bibliography\St<br>ylel                                                 | <b>Accessed File</b> | Access     | <b>CLEAN</b> |
| C:<br>\Users\RDhJ0CNFevzX\AppData\Roaming\Microsoft\Crypto\RSA\S-<br>1-5-21-1560258661-3990802383-1811730007-1000\          | Accessed File        | Access     | <b>CLEAN</b> |
| C:\Users\RDhJ0CNFevzX\AppData\Roaming\Microsoft\Document<br>Building Blocks\1033\16\                                        | Accessed File        | Access     | <b>CLEAN</b> |
| C:\Users\RDhJ0CNFevzX\AppData\Roaming\Microsoft\Internet<br>Explorer\Quick Launch\                                          | Accessed File        | Access     | <b>CLEAN</b> |
| C:\Users\RDhJ0CNFevzX\AppData\Roaming\Microsoft\Internet<br>Explorer\Quick Launch\User Pinned\TaskBar\                      | Accessed File        | Access     | <b>CLEAN</b> |
| C:<br>\Users\RDhJ0CNFevzX\AppData\Roaming\Microsoft\Network\Conn<br>ections\Pbk\ hiddenPbk\                                 | Accessed File        | Access     | <b>CLEAN</b> |
| C:<br>\Users\RDhJ0CNFevzX\AppData\Roaming\Microsoft\Office\Recent\                                                          | <b>Accessed File</b> | Access     | <b>CLEAN</b> |
| C:<br>\Users\RDhJ0CNFevzX\AppData\Roaming\Microsoft\Protect\S-1-5-2<br>1-1560258661-3990802383-1811730007-1000\             | Accessed File        | Access     | <b>CLEAN</b> |
| C:\Users\RDhJ0CNFevzX\AppData\Roaming\Microsoft\Spelling\en-<br>US\                                                         | Accessed File        | Access     | <b>CLEAN</b> |
| C:<br>\Users\RDhJ0CNFevzX\AppData\Roaming\Microsoft\SystemCertific<br>ates\My\                                              | <b>Accessed File</b> | Access     | <b>CLEAN</b> |
| C:<br>\Users\RDhJ0CNFevzX\AppData\Roaming\Microsoft\Templates\Live<br>Content\16\User\                                      | Accessed File        | Access     | <b>CLEAN</b> |
| C:<br>\Users\RDhJ0CNFevzX\AppData\Roaming\Microsoft\Templates\Live<br>Content\16\Managed\Word Document Bibliography Styles\ | <b>Accessed File</b> | Access     | <b>CLEAN</b> |
| C:<br>\Users\RDhJ0CNFevzX\AppData\Roaming\Microsoft\Templates\Live<br>Content\16\Managed\Document Themes\1033\              | Accessed File        | Access     | <b>CLEAN</b> |
| C:<br>\Users\RDhJ0CNFevzX\AppData\Roaming\Microsoft\Templates\Live<br>Content\16\Managed\SmartArt Graphics\1033\            | Accessed File        | Access     | <b>CLEAN</b> |
|                                                                                                    |                      |            |              |

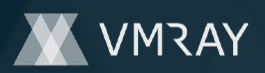

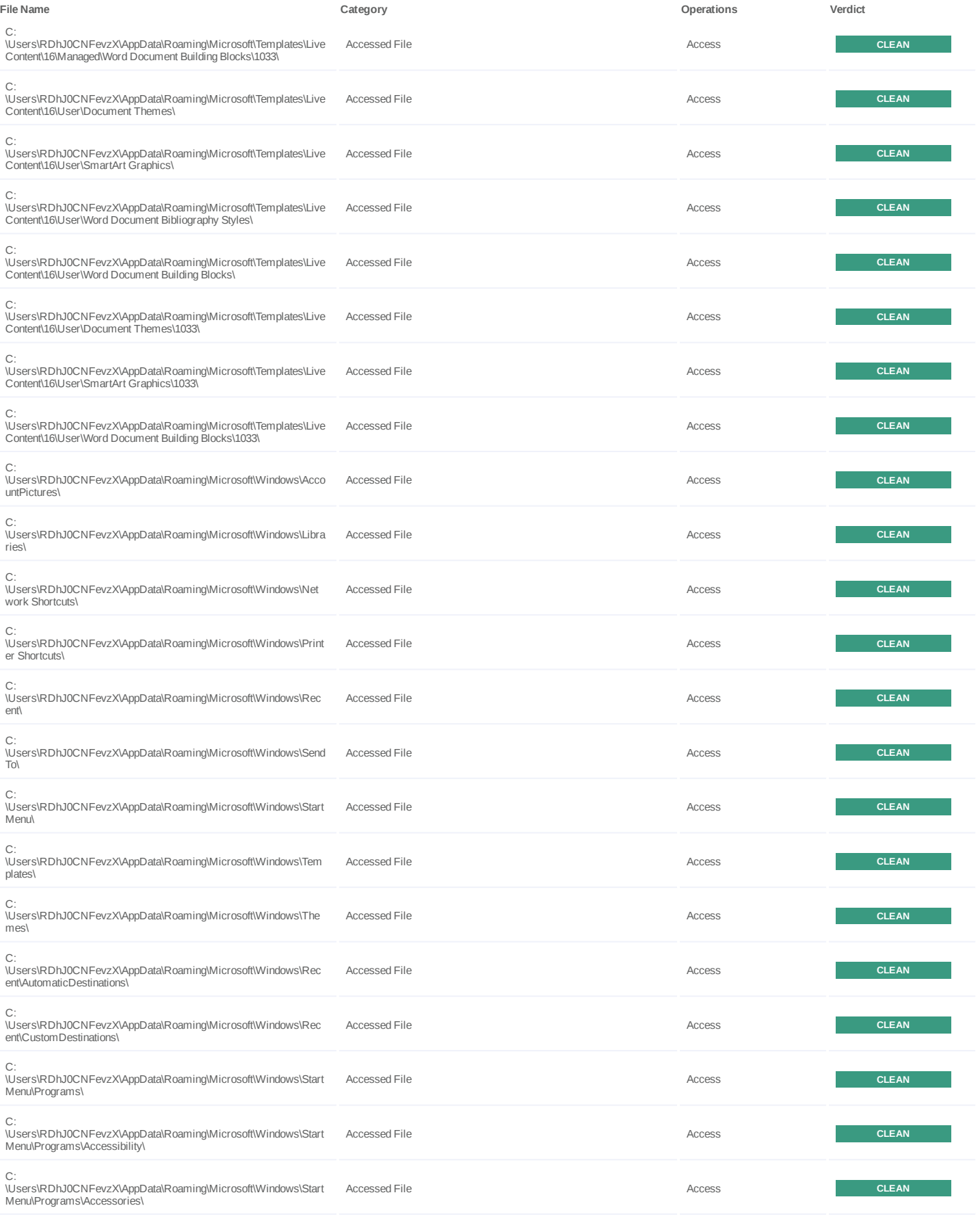

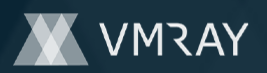

#2446364

| File Name                                                                                                | Category      | Operations     | Verdict      |
|----------------------------------------------------------------------------------------------------|---------------|----------------|--------------|
| C:<br>\Users\RDhJ0CNFevzX\AppData\Roaming\Microsoft\Windows\Start<br>Menu\Programs\Administrative Tools\ | Accessed File | Access         | <b>CLEAN</b> |
| C:<br>\Users\RDhJ0CNFevzX\AppData\Roaming\Microsoft\Windows\Start<br>Menu\Programs\Maintenance\          | Accessed File | Access         | <b>CLEAN</b> |
| C:<br>\Users\RDhJ0CNFevzX\AppData\Roaming\Microsoft\Windows\Start<br>Menu\Programs\System Tools\         | Accessed File | Access         | <b>CLEAN</b> |
| C:<br>\Users\RDhJ0CNFevzX\AppData\Roaming\Microsoft\Windows\Start<br>Menu\Programs\Windows PowerShell\   | Accessed File | Access         | <b>CLEAN</b> |
| C:<br>\Users\RDhJ0CNFevzX\AppData\Roaming\Microsoft\Windows\The<br>mes\CachedFiles\                      | Accessed File | Access         | <b>CLEAN</b> |
| C:\Users\RDhJ0CNFevzX\AppData\Roaming\Microsoft\Internet<br>Explorer\UserData\VE05r                      | Accessed File | Create, Access | <b>CLEAN</b> |
| C:\Windows\system32\help.exe                                                                             | Accessed File | Read, Access   | <b>CLEAN</b> |
| C:\Windows\system32\SrTasks.exe                                                                          | Accessed File | Read, Access   | <b>CLEAN</b> |
| C:\Windows\system32\eventvwr.exe                                                                         | Accessed File | Read, Access   | <b>CLEAN</b> |
| C:\Windows\system32\SmartScreenSettings.exe                                                              | Accessed File | Read, Access   | <b>CLEAN</b> |
| C:\Windows\system32\immersivetpmvscmgrsvr.exe                                                            | Accessed File | Read, Access   | <b>CLEAN</b> |
| C:\Windows\system32\CredentialUIBroker.exe                                                               | Accessed File | Read, Access   | <b>CLEAN</b> |
| C:\Windows\system32\DeviceEject.exe                                                                      | Accessed File | Read, Access   | <b>CLEAN</b> |
| C:\Windows\system32\rwinsta.exe                                                                          | Accessed File | Read, Access   | <b>CLEAN</b> |
| C:\Windows\system32\compact.exe                                                                          | Accessed File | Read, Access   | <b>CLEAN</b> |
| C:\Windows\system32\CastSrv.exe                                                                          | Accessed File | Read, Access   | <b>CLEAN</b> |
| C:\Windows\system32\CompatTelRunner.exe                                                                  | Accessed File | Read, Access   | <b>CLEAN</b> |
| C:\Windows\system32\nltest.exe                                                                           | Accessed File | Read, Access   | <b>CLEAN</b> |
| C:\Program Files\Windows Journal\outlook.exe                                                             | Accessed File | Read, Access   | <b>CLEAN</b> |
| C:\Windows\system32\ClipUp.exe                                                                           | Accessed File | Read, Access   | <b>CLEAN</b> |
| C:\Windows\system32\Ipremove.exe                                                                         | Accessed File | Read, Access   | <b>CLEAN</b> |
| C:\Windows\system32\UsoClient.exe                                                                        | Accessed File | Read, Access   | <b>CLEAN</b> |
| C:\Windows\system32\PkgMgr.exe                                                                           | Accessed File | Read, Access   | <b>CLEAN</b> |
| C:\Windows\system32\qappsrv.exe                                                                          | Accessed File | Read, Access   | <b>CLEAN</b> |
| C:\Windows\system32\tasklist.exe                                                                         | Accessed File | Read, Access   | <b>CLEAN</b> |
| C:\Windows\system32\pcalua.exe                                                                           | Accessed File | Read, Access   | <b>CLEAN</b> |
| C:\Windows\system32\lodctr.exe                                                                           | Accessed File | Read, Access   | <b>CLEAN</b> |
| C:\Windows\system32\openfiles.exe                                                                        | Accessed File | Read, Access   | <b>CLEAN</b> |
| C:\Windows\system32\dmclient.exe                                                                         | Accessed File | Read, Access   | <b>CLEAN</b> |
| C:\Windows\system32\NETSTAT.EXE                                                                          | Accessed File | Read, Access   | <b>CLEAN</b> |
| C:\Windows\system32\Magnify.exe                                                                          | Accessed File | Read, Access   | <b>CLEAN</b> |
| C:\Program Files (x86)\Internet Explorer\IEXPLORE.EXE                                                    | Accessed File | Access         | <b>CLEAN</b> |
|                                                                                                    |               |                |              |

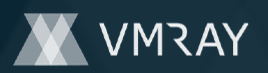

#2446364

| <b>File Name</b>                                                                                 | Category             | Operations                       | Verdict      |
|--------------------------------------------------------------------------------------------------|----------------------|----------------------------------|--------------|
| C:\Windows\SYSTEM32\ntdll.dll                                                                    | <b>Accessed File</b> | Access                           | <b>CLEAN</b> |
| C:\Windows\system32\wow64.dll                                                                    | Accessed File        | Access                           | <b>CLEAN</b> |
| C:\Windows\system32\wow64win.dll                                                                 | <b>Accessed File</b> | Access                           | <b>CLEAN</b> |
| C:\Windows\system32\wow64cpu.dll                                                                 | Accessed File        | Access                           | <b>CLEAN</b> |
| C:\Windows\system32\SpaceMan.exe                                                                 | <b>Accessed File</b> | Read, Access                     | <b>CLEAN</b> |
| C:\Windows\system32\certreq.exe                                                                  | Accessed File        | Read, Access                     | <b>CLEAN</b> |
| C:\Windows\system32\dispdiag.exe                                                                 | <b>Accessed File</b> | Read, Access                     | <b>CLEAN</b> |
| C:\Windows\system32\whoami.exe                                                                   | <b>Accessed File</b> | Read, Access                     | <b>CLEAN</b> |
| C:\Windows\system32\reg.exe                                                                      | <b>Accessed File</b> | Read, Access                     | <b>CLEAN</b> |
| C:\Windows\system32\ComputerDefaults.exe                                                         | Accessed File        | Read, Access                     | <b>CLEAN</b> |
| C:\Windows\system32\mtstocom.exe                                                                 | <b>Accessed File</b> | Read, Access                     | <b>CLEAN</b> |
| C:\Windows\system32\dvdupgrd.exe                                                                 | <b>Accessed File</b> | Read, Access                     | <b>CLEAN</b> |
| C:\Windows\system32\VERSION.dll                                                                  | <b>Accessed File</b> | Read, Access                     | <b>CLEAN</b> |
| C:\Users\RDhJ0CNFevzX\AppData\Local\YFh\                                                         | <b>Accessed File</b> | Create, Delete, Access           | <b>CLEAN</b> |
| C:\Users\RDhJ0CNFevzX\AppData\Local\YFh\VERSION.dll                                              | Dropped File         | Write, Create, Delete,<br>Access | <b>CLEAN</b> |
| C:\Users\RDhJ0CNFevzX\AppData\Local\YFh\dvdupgrd.exe                                             | Dropped File         | Write, Create, Delete,<br>Access | <b>CLEAN</b> |
| C:\Users\RDhJ0CNFevzX\AppData\Roaming\Microsoft\Internet<br>Explorer\UserData\VE05r\VERSION.dll  | Dropped File         | Write, Create, Access            | <b>CLEAN</b> |
| C:\Users\RDhJ0CNFevzX\AppData\Roaming\Microsoft\Internet<br>Explorer\UserData\VE05r\dvdupgrd.exe | Dropped File         | Write, Create, Access            | <b>CLEAN</b> |
| C:\Windows\system32\dstokenclean.exe                                                             | <b>Accessed File</b> | Read, Access                     | <b>CLEAN</b> |
| C:\Windows\system32\mcbuilder.exe                                                                | <b>Accessed File</b> | Read, Access                     | <b>CLEAN</b> |
| C:\Windows\system32\cliconfg.exe                                                                 | <b>Accessed File</b> | Read, Access                     | <b>CLEAN</b> |
| C:\Windows\system32\BitLockerWizard.exe                                                          | <b>Accessed File</b> | Read, Access                     | <b>CLEAN</b> |
| C:\Windows\system32\FVEWIZ.dll                                                                   | <b>Accessed File</b> | Read, Access                     | <b>CLEAN</b> |
| C:\Users\RDhJ0CNFevzX\AppData\Local\cVf9G\                                                       | <b>Accessed File</b> | Create, Access                   | <b>CLEAN</b> |
| C:\Users\RDhJ0CNFevzX\AppData\Local\cVf9G\FVEWIZ.dll                                             | Dropped File         | Write, Create, Access            | <b>CLEAN</b> |
| C:<br>\Users\RDhJ0CNFevzX\AppData\Local\cVf9G\BitLockerWizard.exe                                | Dropped File         | Write, Create, Access            | <b>CLEAN</b> |

#### **Mutex**

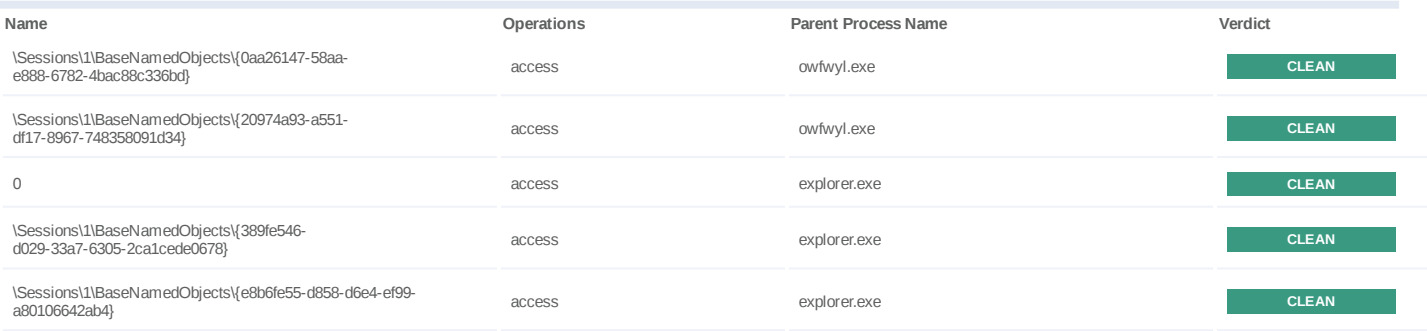

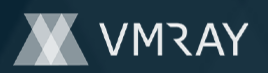

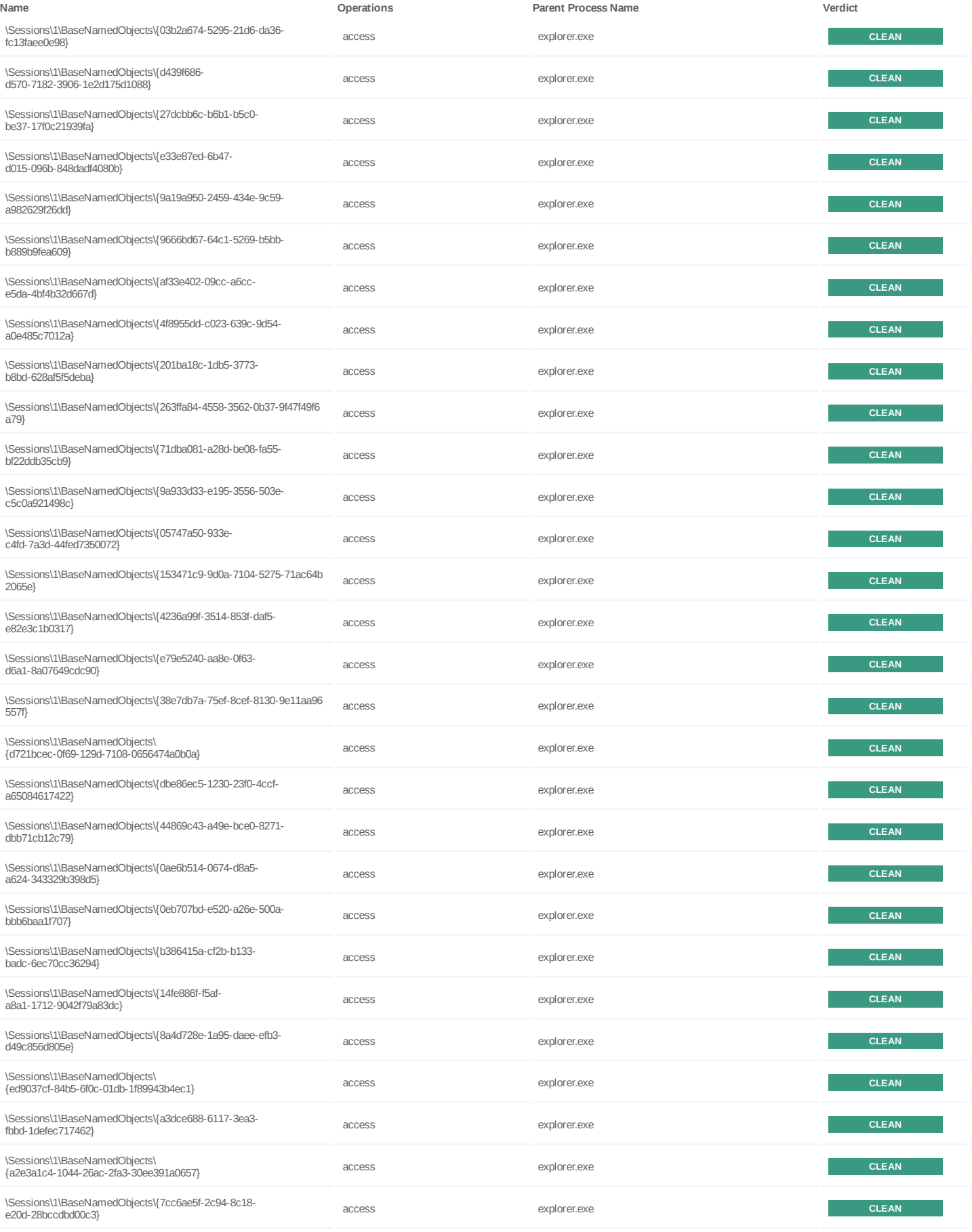

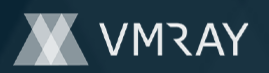

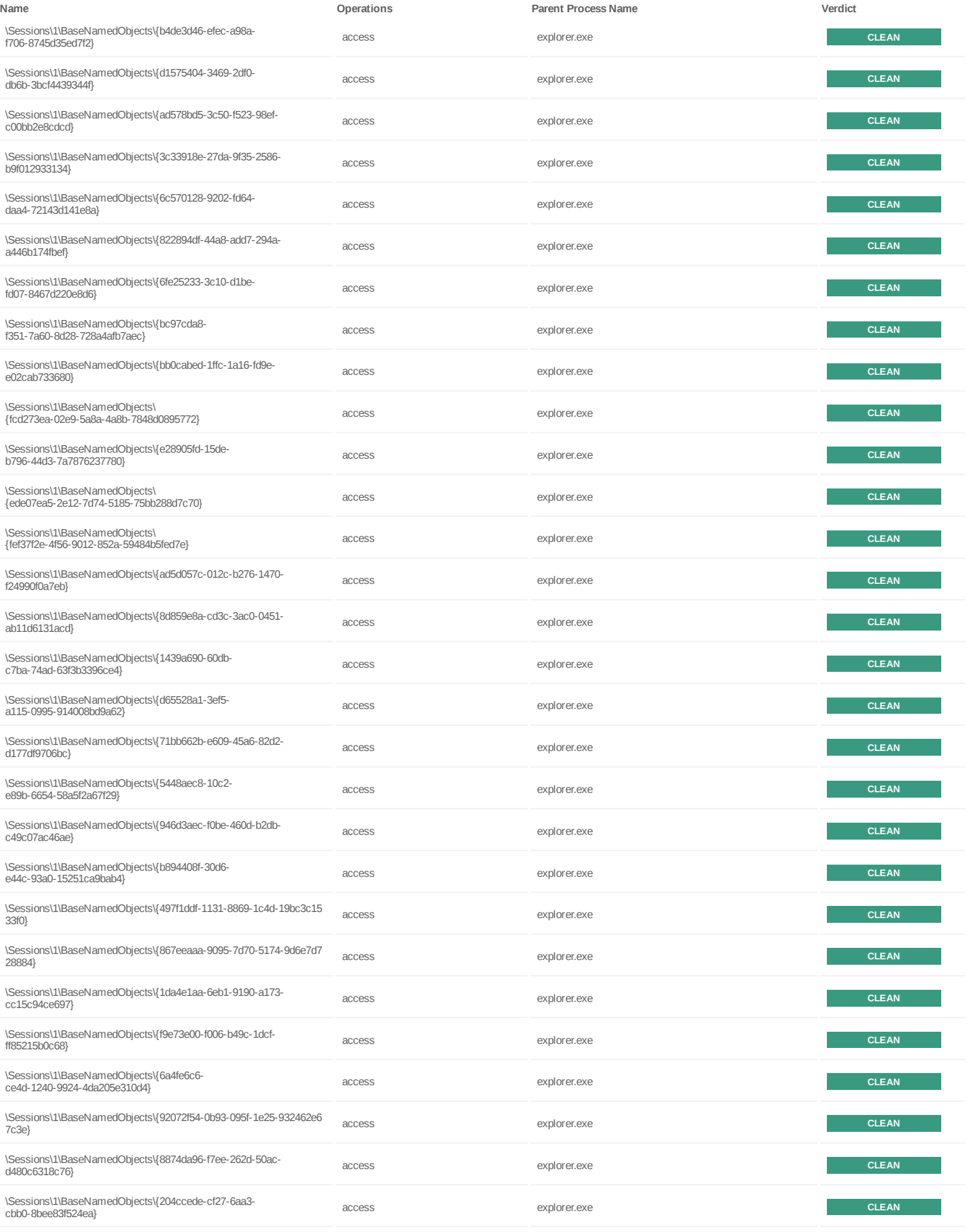

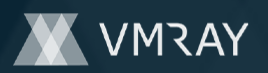

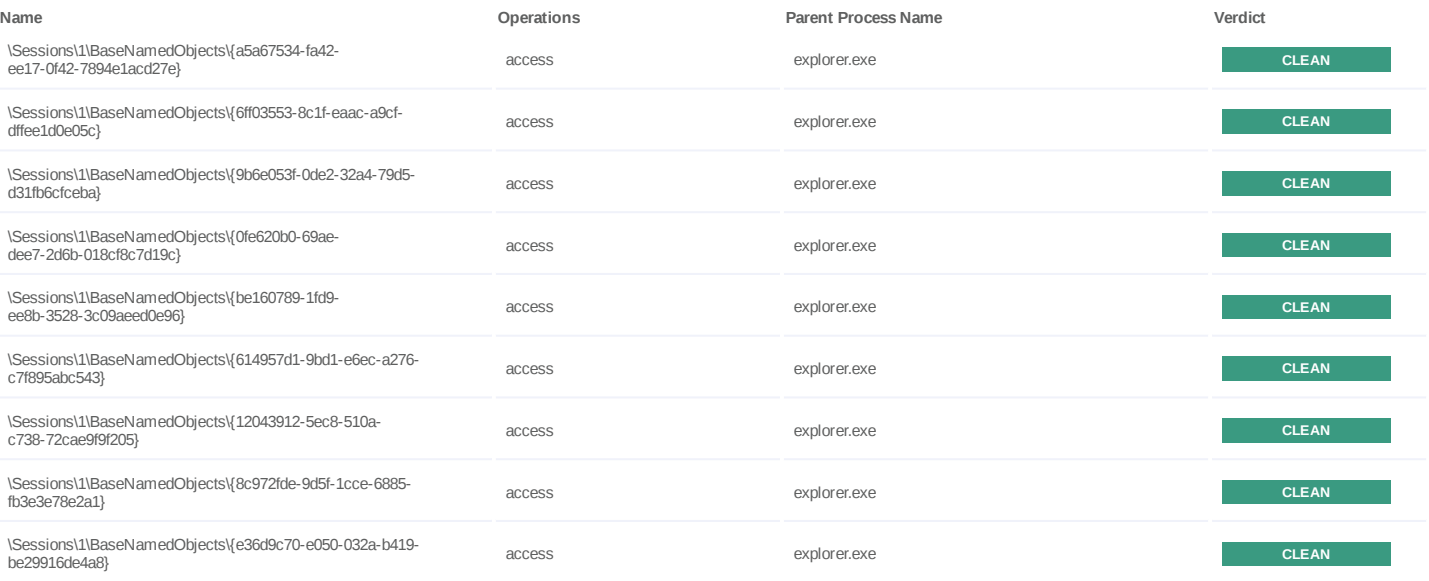

### **Registry**

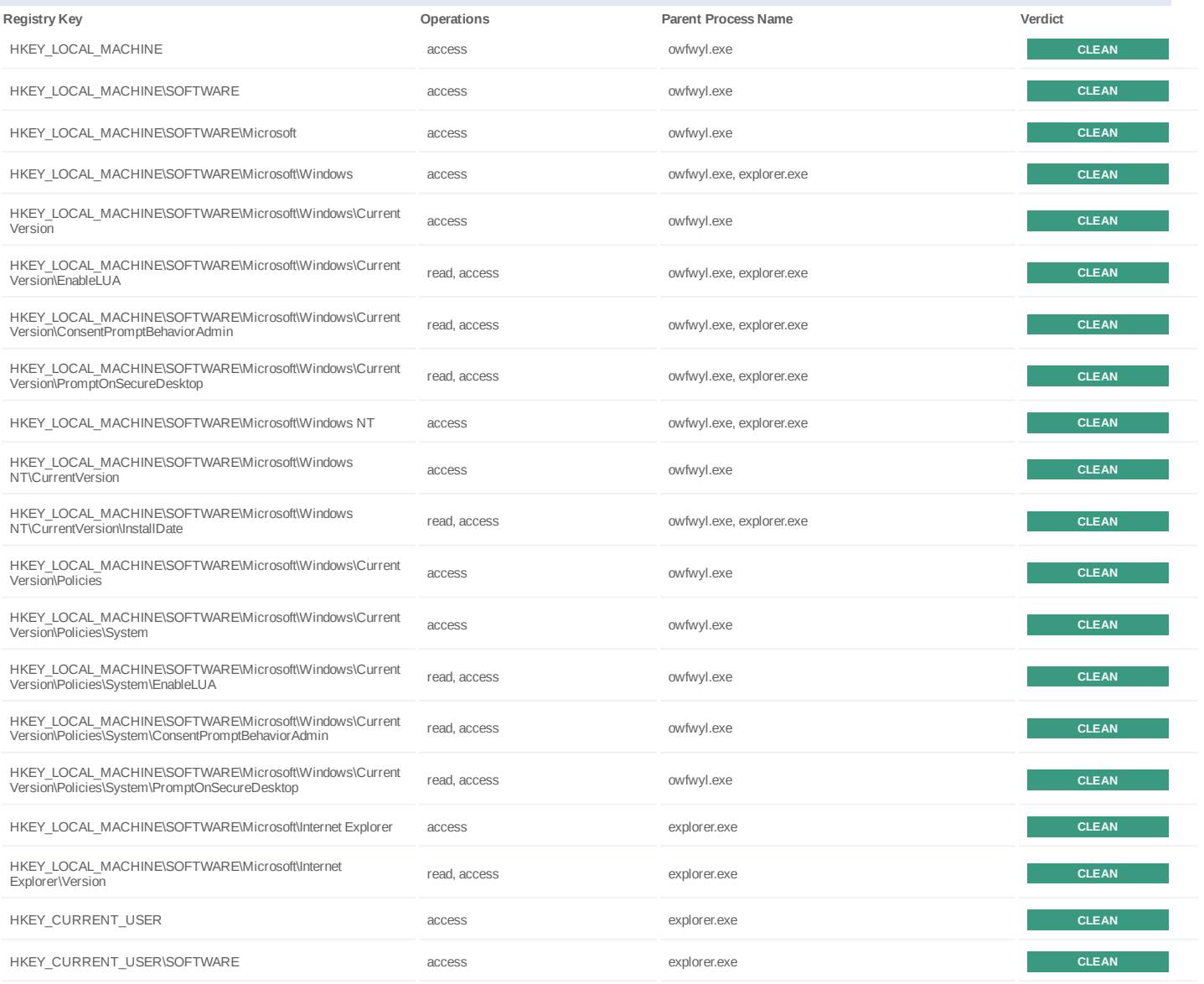

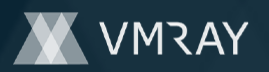

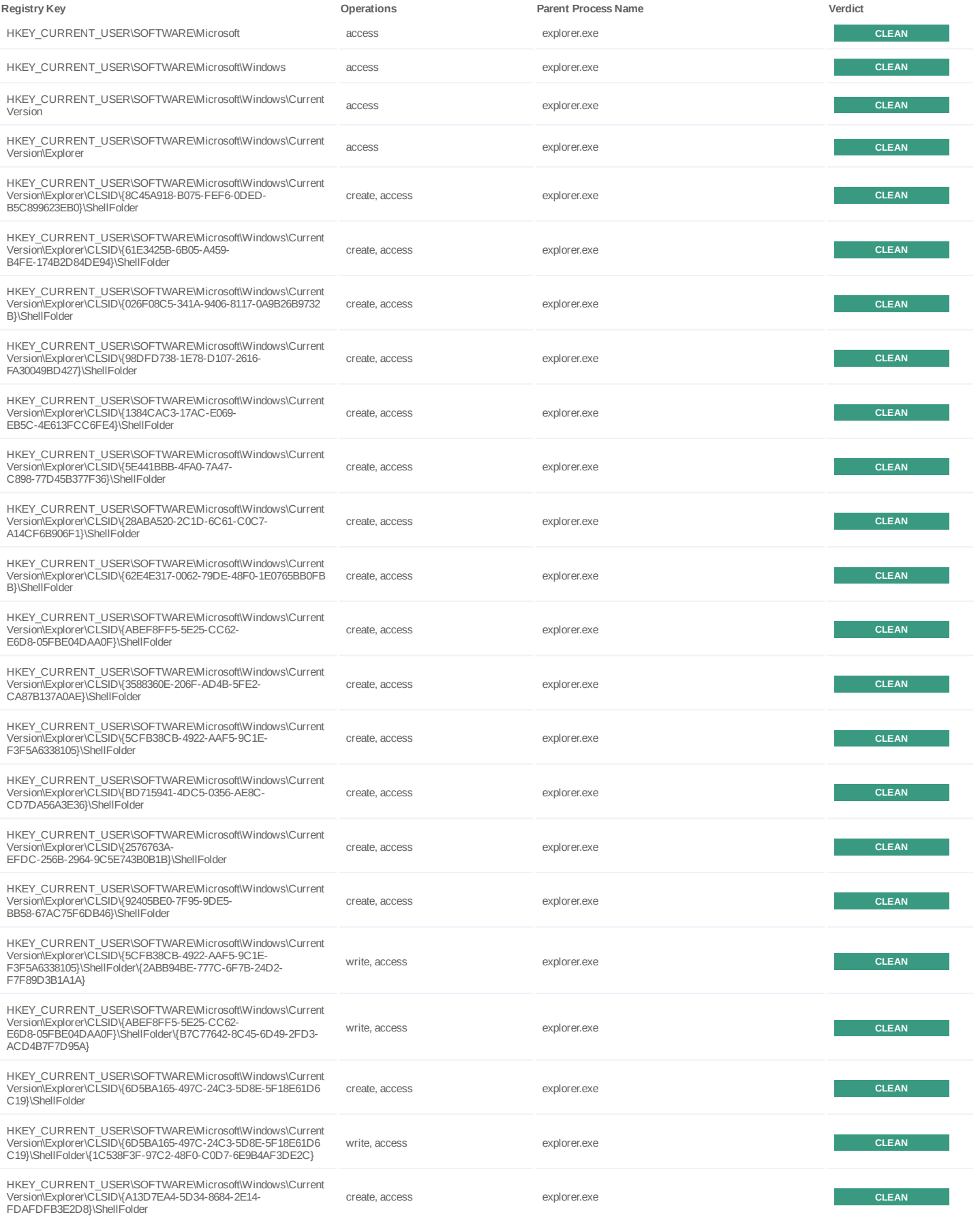

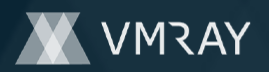

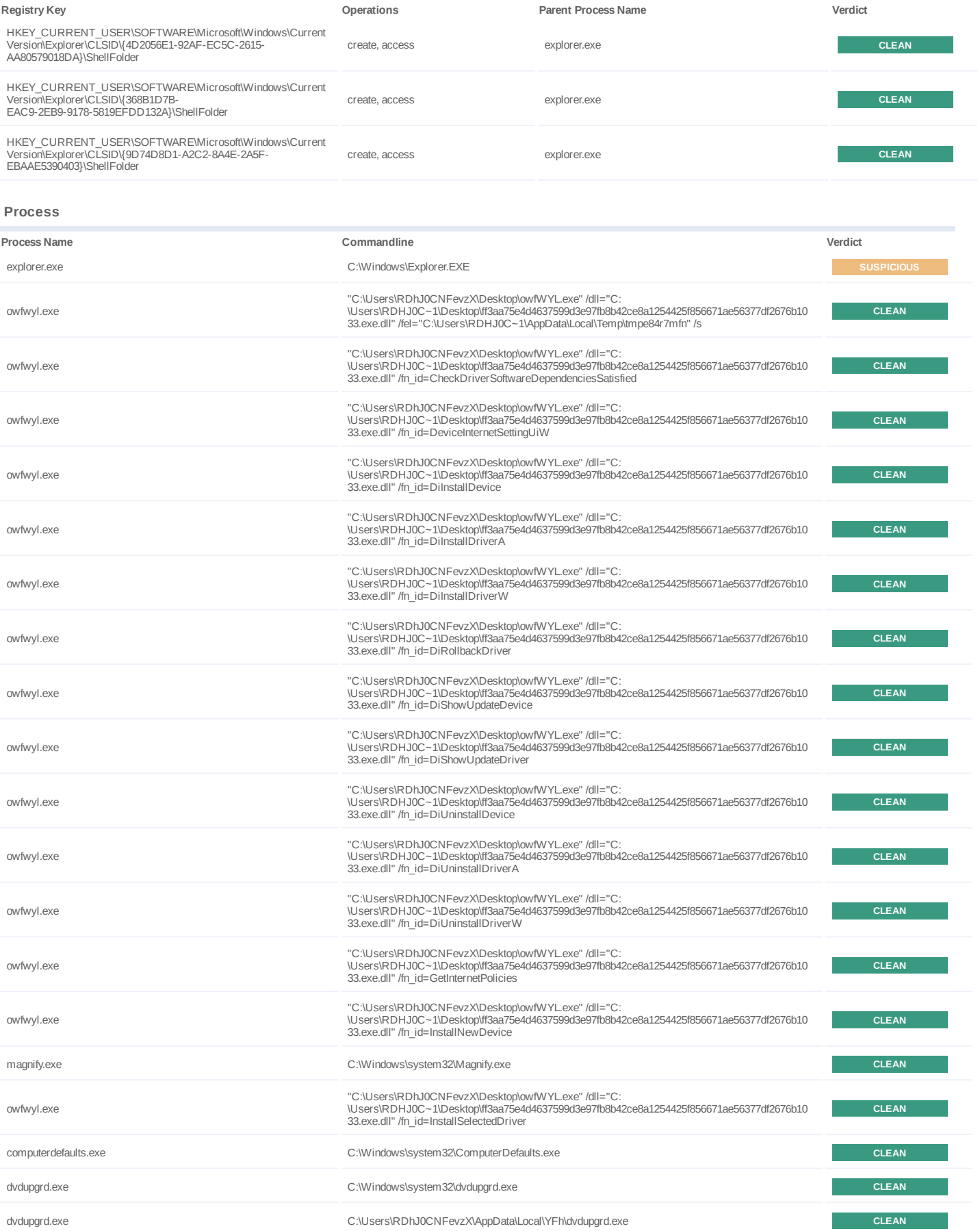

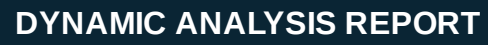

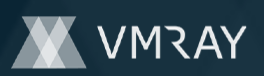

#2446364

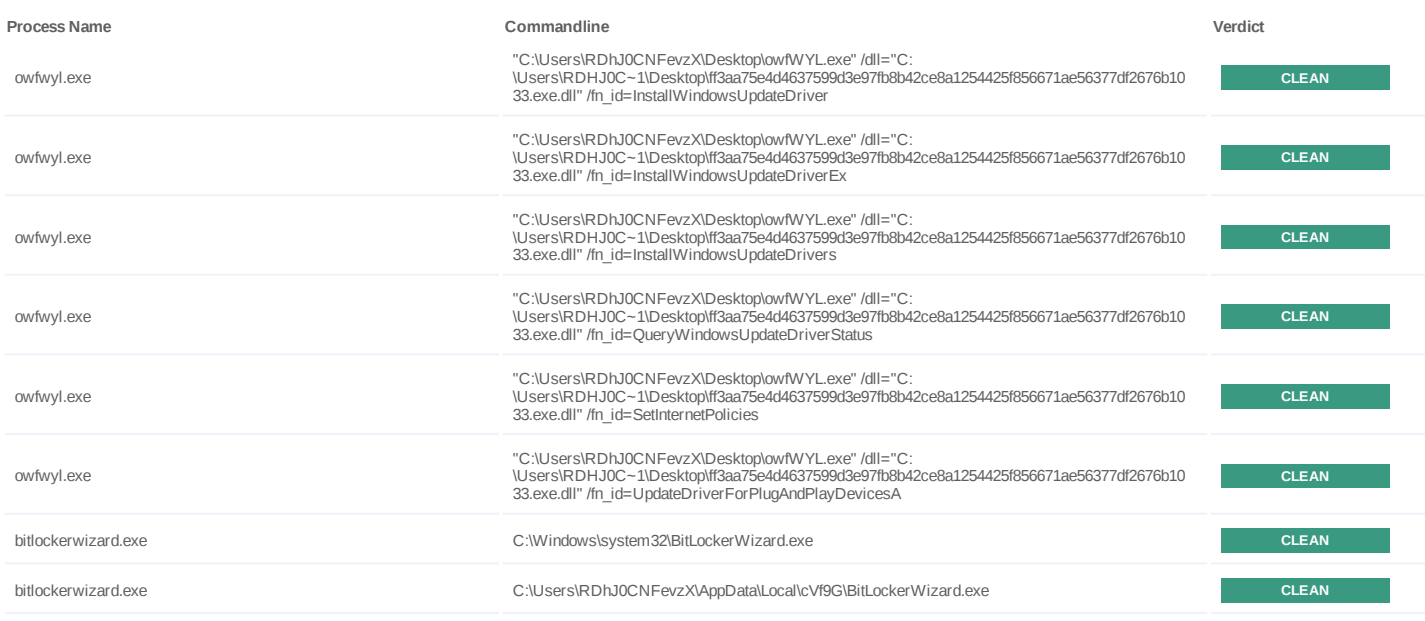

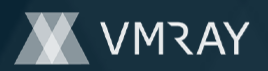

### #2446364

# **YARA / AV**

#### **Antivirus (4)**

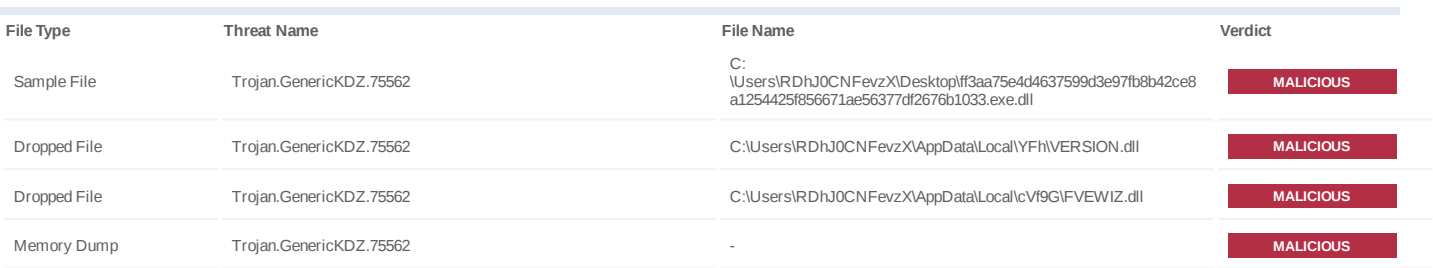

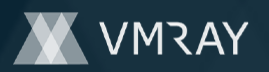

# **ENVIRONMENT**

#### **Virtual Machine Information**

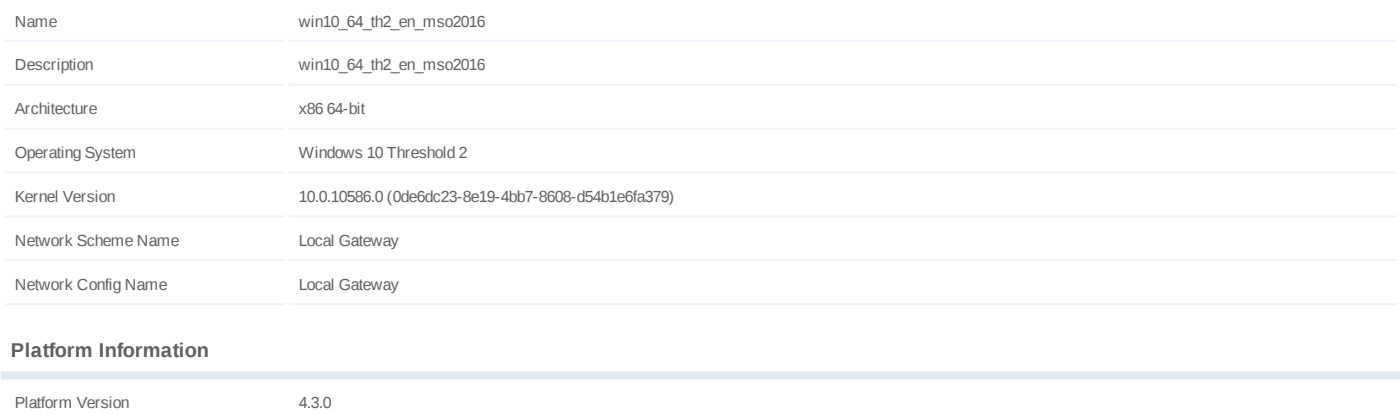

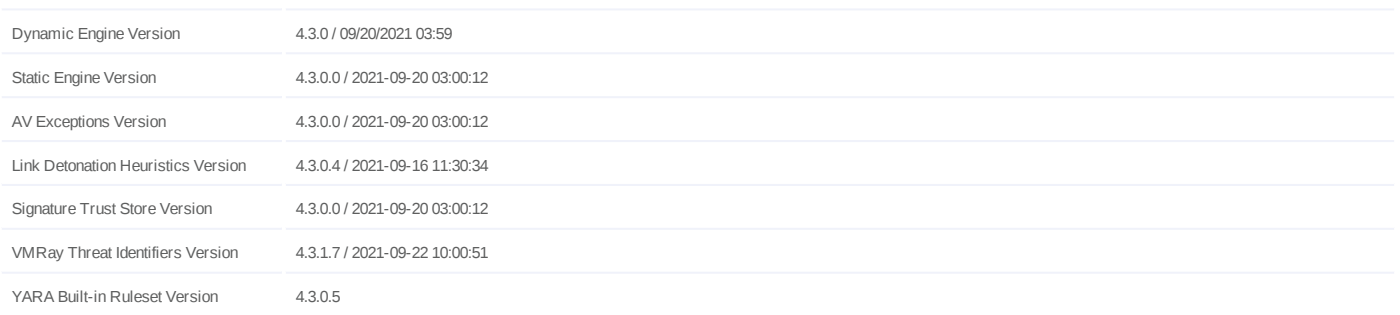

#### **Anti Virus Information**

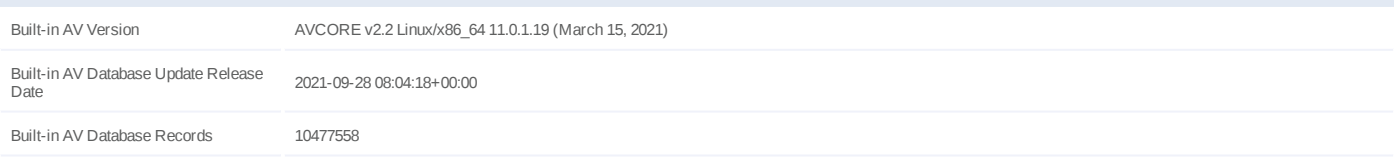

### **Software Information**

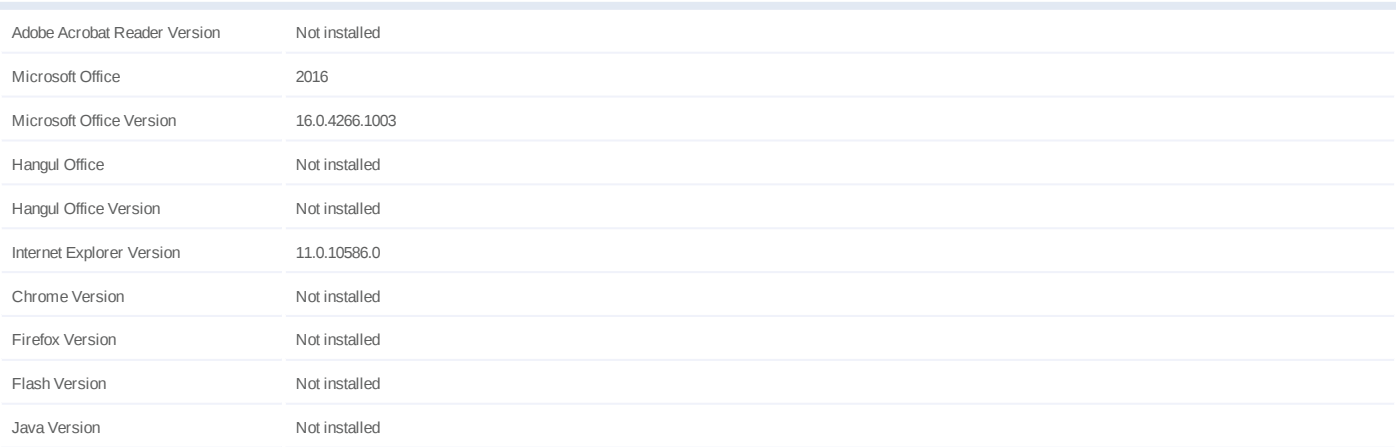

#### **System Information**

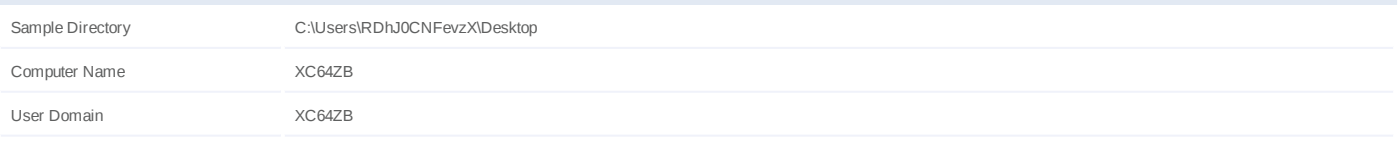

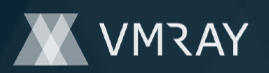

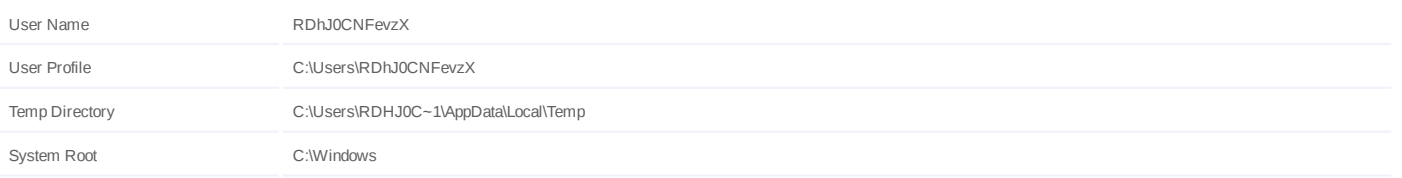